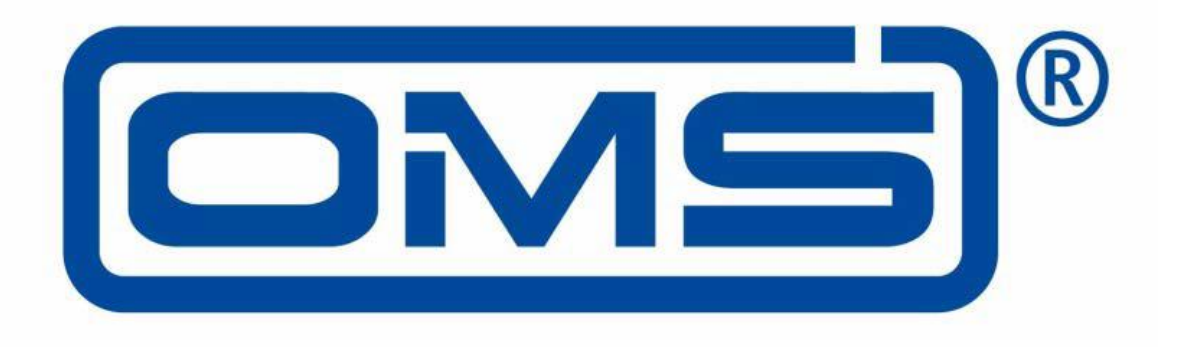

# **Open Metering System Technical Report 06 OMS over LoRaWAN**

# Version 2.0.8 – 2022-12 RELEASE

© Open Metering System Group e.V., 2022

Version 2.0.8 – 2022-12

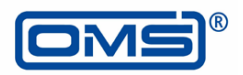

## <span id="page-1-0"></span>**Document History**

- V 0.0.1: Initial template
- V 0.0.2: Results of editing in meeting #5
- V 0.0.3: Contributions and modifications by A. Kasttet
- V 0.0.4: Results of editing in meeting #6
	- V 0.0.5: Contributions and modifications by A. Kasttet and Uwe Pahl as per the Meeting Minutes #6
		- o Addition of LoRaWAN specifications references
		- o Addition of figures and tables numbers and legends
		- o Update of the Layer Structure according to [EN 13757-7]
		- o Details of LoRaWAN's addressing and activation procedure
		- $\circ$  Separation of the Architecture Figure in to figures one for data exchange and another for the activation and key distribution
- V 0.0.6: Modifications according to meeting  $#7$ 
	- o Change of Document's structure according to M. Pahl recommendations
	- o Update of Figure 1 and Figure 2 and the corresponding descriptions
	- o Addition of new entries in the Glossary table
	- o Renaming of Section "Security Key distribution" to "Security Information Exchange"
	- $\circ$  Moving Paragraph "Data Rate Adaptation" to section 6 in addition ADR bit usage clarification
	- o Addition of Paragraph 4.3 "relation between LoRaWAN and M-Bus address
	- o Addition of Annex B: "LoRaWAN Meta Data"
	- o Addition of an introductive summary to section 3.1
	- o Feeding of MAC services section
	- o Addition of an introductive text to 6.1. "Types of messages" section
	- o Shall, may and should in Capital letters as per LoRaWAN spec conventions
- V 0.0.7: Technical changes:
	- o Document revision live during Meeting#8
	- o Addition of Chapter 7 on Security
	- o Content of Annex B placed in § 6.4
- V 0.0.8: Editorial and format changes
- V 0.0.9: Modification during meeting #10:
	- o Introduction of a new chapter for the role of the Application Server
	- o New FPort mechanism for OMS over LoRaWAN
	- o End to End Description of installation sequence
	- o Deinstallation of an OMS end-device description with multiple scenarios
	- o Additional Security overhead by security profile and impact on Payload size description (see action item #9-1)
	- o New table for the chapter "Type of Messages"
	- o OMS over LoRaWAN examples
- V 0.1.0: Editorial changes:
	- o Alignment of column widths, font and coloring in all tables
	- o Table headlines and numbering in Annex A
	- o Integration of Excel tables in Annex A
- V0.1.1: Editorial changes:
	- o Add OED, TPL, and wM-Bus terms in the glossary
	- o Introduce OED term to refer to OMS end-device
	- o Systematically use dash (-) for OMS end-device
	- o Use headline shaping when referring to sections in the text
	- o Add OMS to when referring to security profile
	- $\circ$  Use lower case for SHOULD when it is used for "it should be noted"
	- V1.0.0: Release candidate
	- Technical changes:
		- o FPorts in Table 3 changed
		- o Headline of 5.3 changed
		- o Table 9 was revised
		- o FPort assignments in tables in Annex A updated
		- Editorial changes:
		- o Abbreviation OED and dash for "OMS End Device" removed
		- o Lower case for "SHALL"/"SHOULD"/"MAY"
		- o Column widths of tables in Annex A optimized
		- o Drawing of tables in Annex A corrected
		- o New table numbering for Annex A
		- o Alignment of capitalization for headlines of chapters, tables and figures

Version 2.0.8 – 2022-12

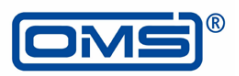

- V1.0.1: Release candidate
	- Technical and editorial changes:
	- o Integration of comments from OMS internal review
	- o Editorial changes for the sake of consistency (OMS End Device, AMMHES, …)
	- o Consistent and more detailed Installation Sequence figure
	- o Adding Reference to [LA TS-002 1.1.0] where relevant
	- V1.0.2: Release candidate
- V1.0.3: Release
	- Technical and editorial changes:
	- o Add "OMS over " before LoRaWAN in the Header title
	- o Remove filename from the footer
	- o Remove break page between pages 19 and 20
	- o Replace "Link Layer Error" by "M-Bus Rejection" in Table 3 for NACK message name
	- o Replace "Repetitions" by "Transmissions" in table 7
	- o Reshape Examples tables to remove some blue colors and display issues
	- $\circ$  Tables 2, 3, 5, 7 and 9 corrected
	- o Wording and spelling correction
- V2.0.0 to 2.0.5: Draft
	- o Alignment with last draft of [prEN13757-8] with regards to MBAL usage
	- o Update of FPort values reserved for OMS
	- o Update of Table 4: Type of Messages
	- o Update of Figure 4: Installation sequence<br>
	O Update of Table 1: General Laver Structure
	- Update of Table 1: General Layer Structure
- V2.0.6: Release candidate
	- o Copyright remark added to front page
- V2.0.7: Release candidate
	- Technical and editorial changes:
	- o Integration of submitted comments
- V2.0.8: Release
	- Technical and editorial changes:
	- o Chapter 6.1.6 added
	- o Table 10 completed
	- o Alignment of term "OMS end-device"

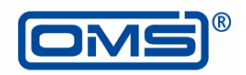

# <span id="page-3-0"></span>**Contents**

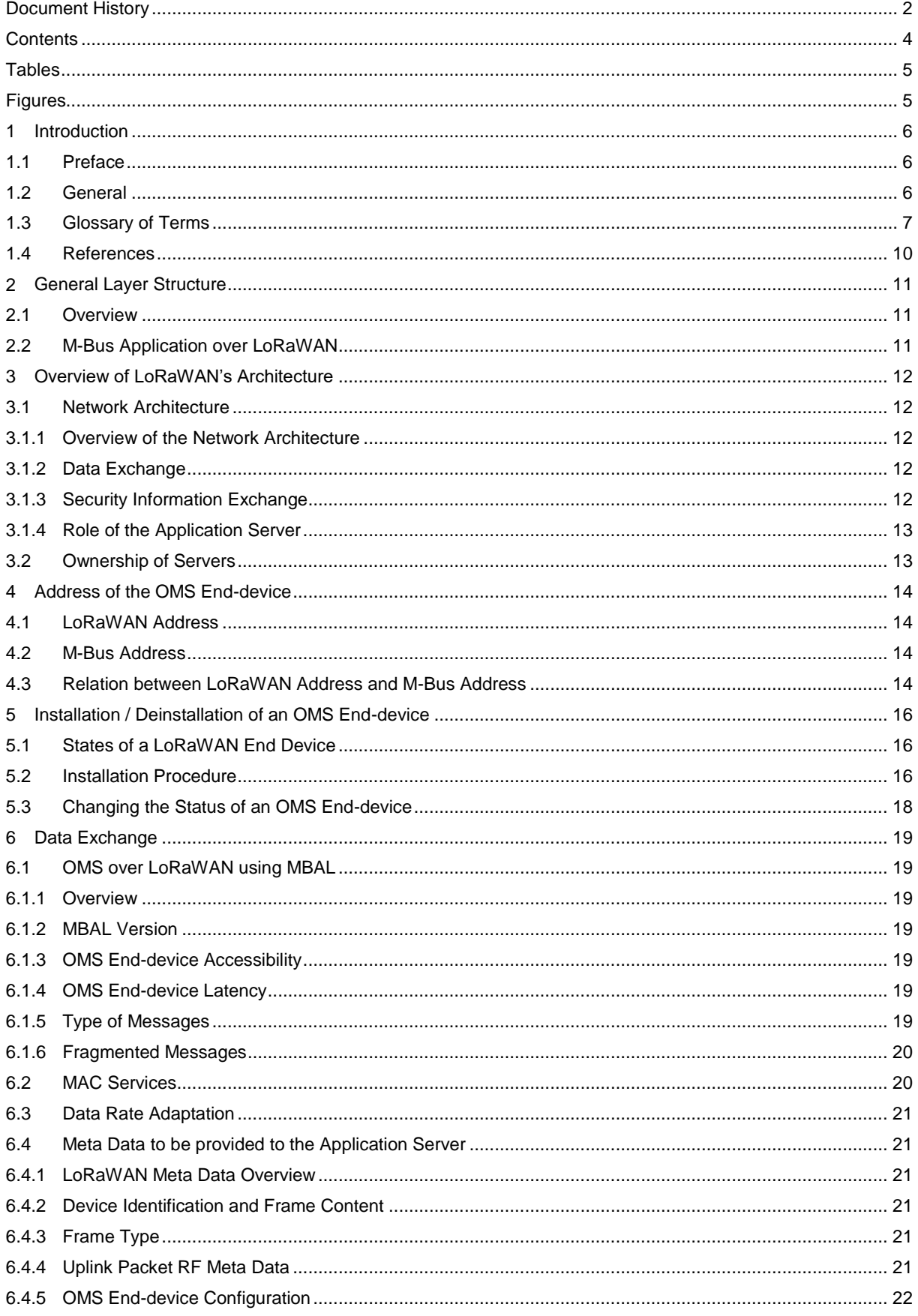

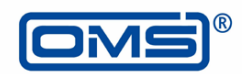

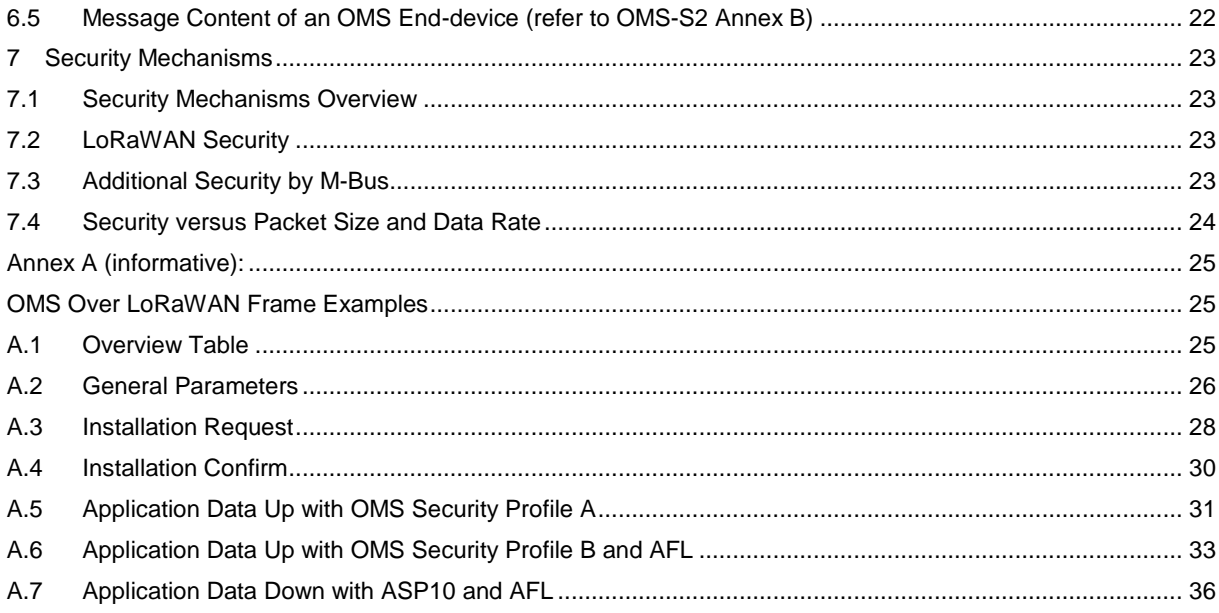

## <span id="page-4-0"></span>**Tables**

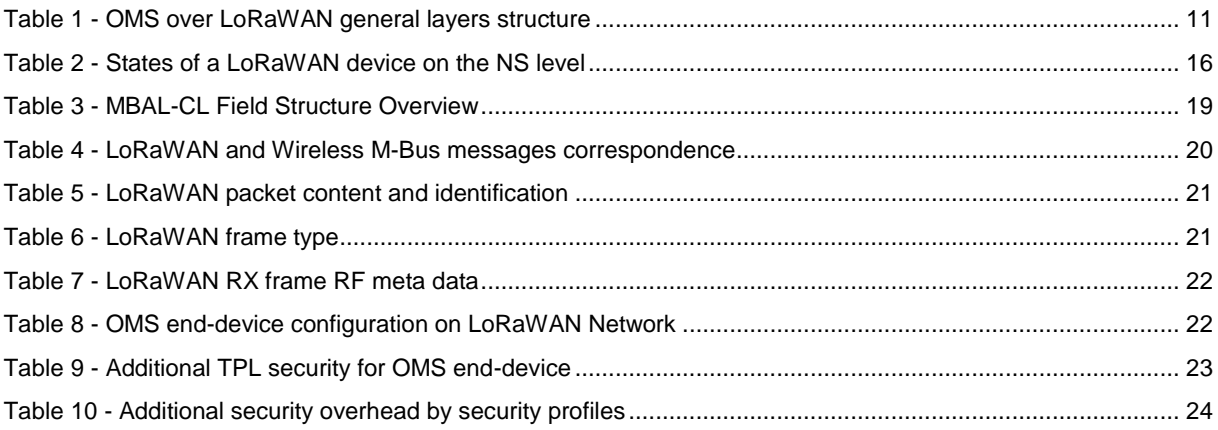

# <span id="page-4-1"></span>**Figures**

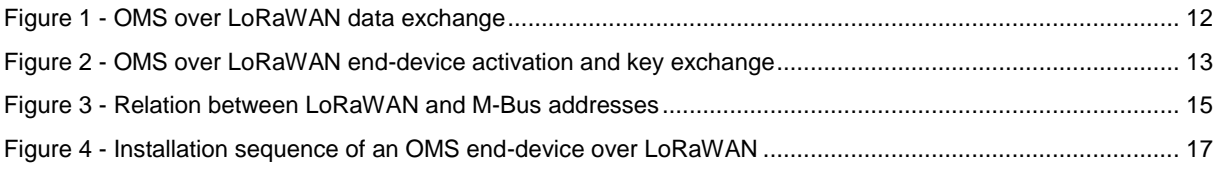

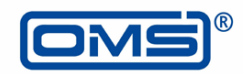

## <span id="page-5-0"></span>**1 Introduction**

#### <span id="page-5-1"></span>**1.1 Preface**

This document describes the requirements for a combined layer structure with LoRaWAN and M-Bus. It was created in a joint task force with members of OMS Group and the LoRa Alliance.

The specifications and standardizations in this document enable the development of interoperable solutions combining the advantages of M-Bus and LoRaWAN.

#### <span id="page-5-2"></span>**1.2 General**

The [EN 13757] "Communication Systems for Meters" Standard series covers several communication layers including the application layer. It can be transported both over wired and wireless links.

LoRaWAN is a wireless communication protocol, dedicated for battery powered devices, that could be used by an application to exchange data with a communication partner.

This document proposes an architecture to transport [EN 13757] "higher layers" over the LoRaWAN physical and link layer using the Adaptation layer mechanism defined in [prEN13757-8]. The overall architecture of this mechanism is depicted in [Table](#page-10-3) 1.

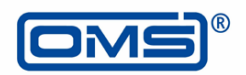

## <span id="page-6-0"></span>**1.3 Glossary of Terms**

Additional terms and clarifications for glossary annex of [OMS-S1] (see chapter 4 for reference).

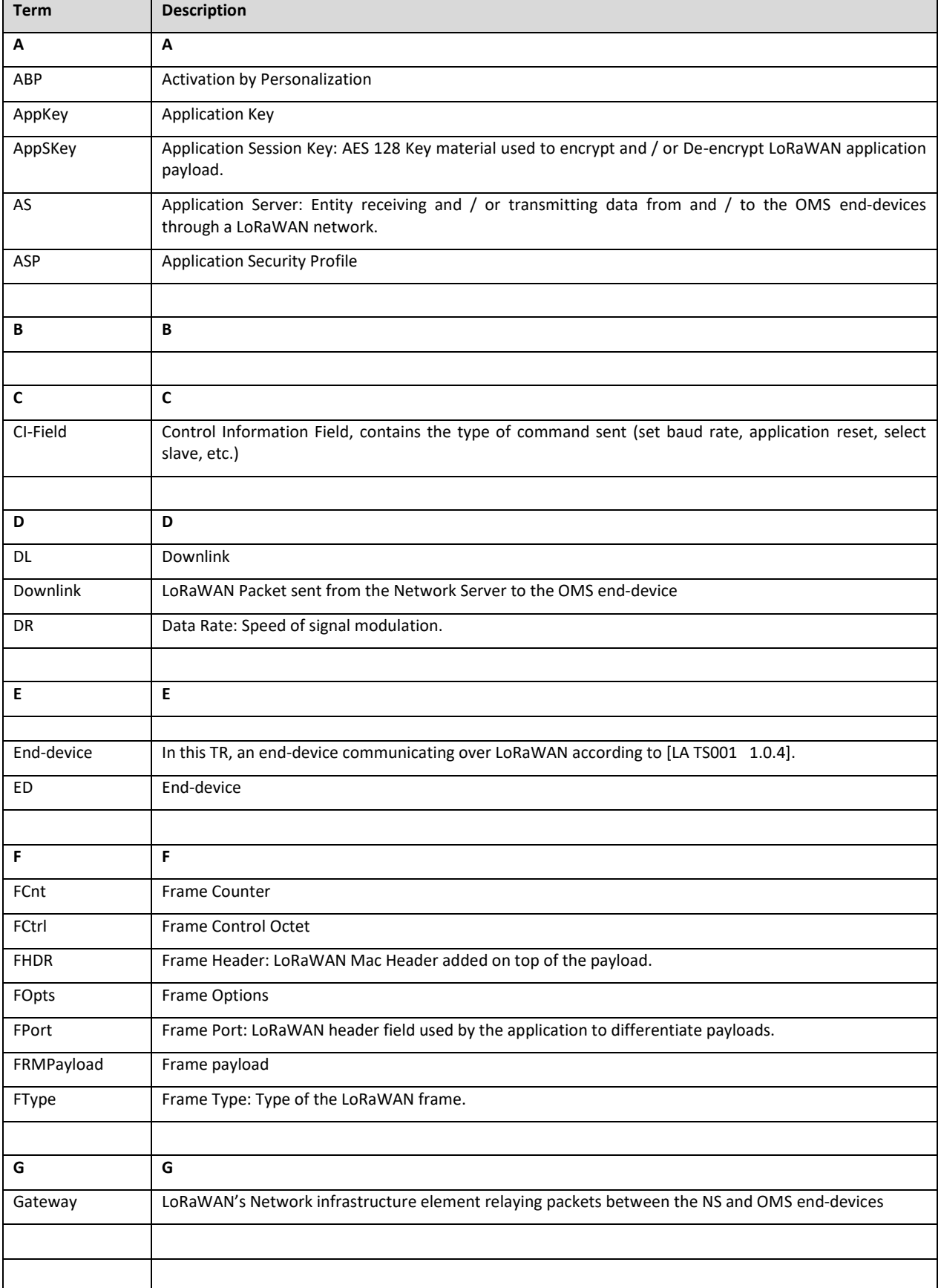

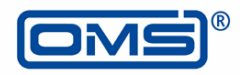

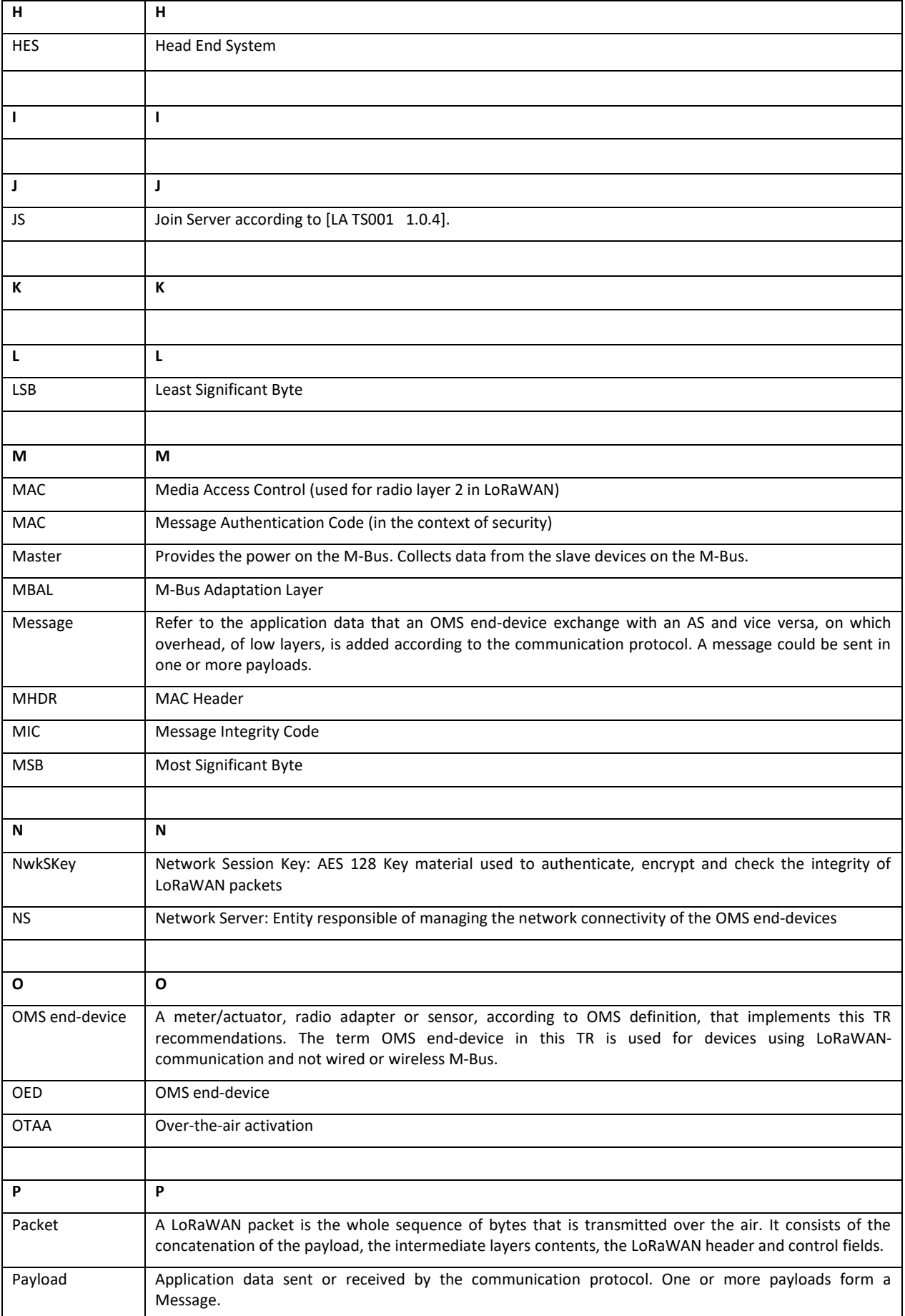

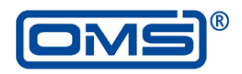

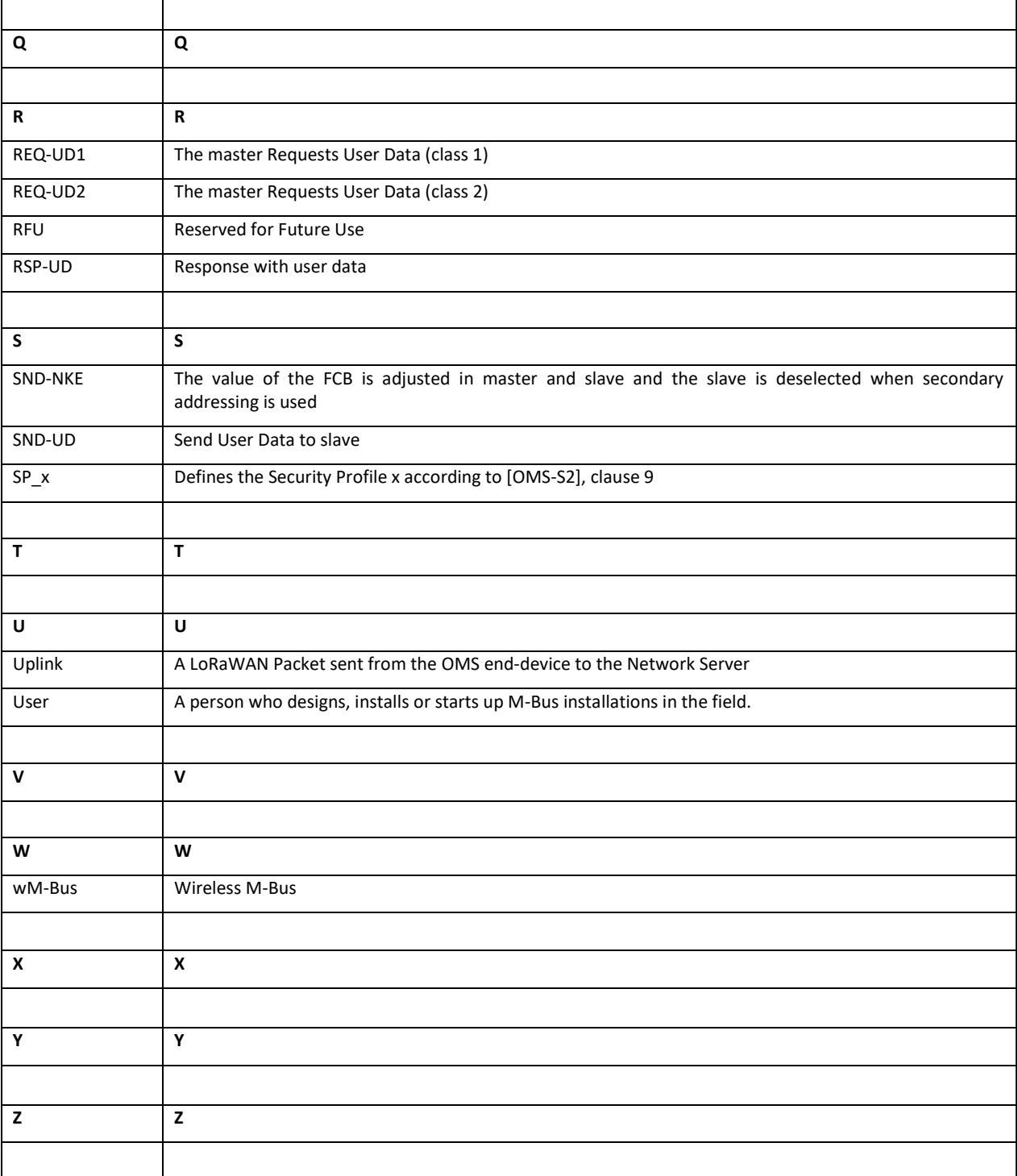

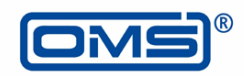

## <span id="page-9-0"></span>**1.4 References**

OMS References:

- [OMS-S1]: OMS Specification Volume 1, General Part, Issue 2.3.1
- [OMS-S1], Annex A: Appendix to the OMS Specification Volume 1, Glossary of Terms, Issue 2.3.1
- [OMS-S2]: OMS Specification Volume 2, Primary Communication, Issue 4.5.1
- [OMS-CTS] OMS-Conformance-Test-Specification 4.0 Release 6, Volume 1 General Part, Issue 4.0.8, Volume 2 PHY (Radio Parameters), Issue 4.0.11, Volume 3 Data Link Layer, Issue 4.0.8, Volume 4 Application layer, Issue 4.0.12

EN standards:

- [EN 13757-3]: Communication systems for meters Part 3: Application protocols; August 2018 is currently valid. All references are linked to the standard edition of August 2018 unless a date is specified.
- [EN 13757-7]: Communication systems for meters Part 7: Transport and security services; first edition August 2018
- [EN 13757-4]: Communication systems for meters Part 4: Wireless M-Bus communication; May 2019
- [prEN 13757-8] : Communication systems for meters Part 8: Adaptation Layer; 2021
- [CEN/TR 17167] Communication system for meters Accompanying TR to [EN 13757-2], [EN 13757-3] and [EN 13757-7], Examples and supplementary information
- [EN 60870-5-2]: Telecontrol equipment and systems Part 5: Transmission Protocols Part 2: Link transmission procedures, EN 60870-5-2:1992

LoRa Alliance:

- LoRaWAN L2 1.0.4 Specification [LA TS001 1.0.4]
- LoRaWAN Regional Parameters [LA RP002 1.0.1]
- LoRaWAN\_Certification\_Protocol\_v1.0.0 [LA TS009 v1.0.0]
- LoRaWAN Back End Interfaces [LA TS002 1.1.0]

Further set of rules:

- M-Bus documentation: "The M-Bus: A Documentation" Rev. 4.8 from www.M-Bus.com
- Technical Directive BSI TR-03109-1, Requirements for the interoperability of the communication unit of an intelligent measuring system, version 1.1

Version 2.0.8 – 2022-12

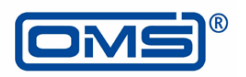

## <span id="page-10-0"></span>**2 General Layer Structure**

### <span id="page-10-1"></span>**2.1 Overview**

This document proposes an architecture to transport [EN 13757] "higher layers" over the LoRaWAN physical and link layer following the specification of the M-Bus Adaptation Layer (MBAL) given in [prEN 13757-8]. The general layer structure of this mechanism is depicted in [Table](#page-10-3) 1.

A valid LoRaWAN packet contains at least the link layer elements as described in [LA TS001 – 1.0.4]. The application, transport and the authentication and fragmentation layers, if present, are introduced by specific CIfield values as explained in [EN 13757-7]. The usage of the "higher layers" (APL, TPL, and AFL) shall comply with [EN 13757] standard and OMS specifications rules. The MBAL is inserted between the M-Bus "higher layers" and the LoRaWAN layers.

<span id="page-10-3"></span>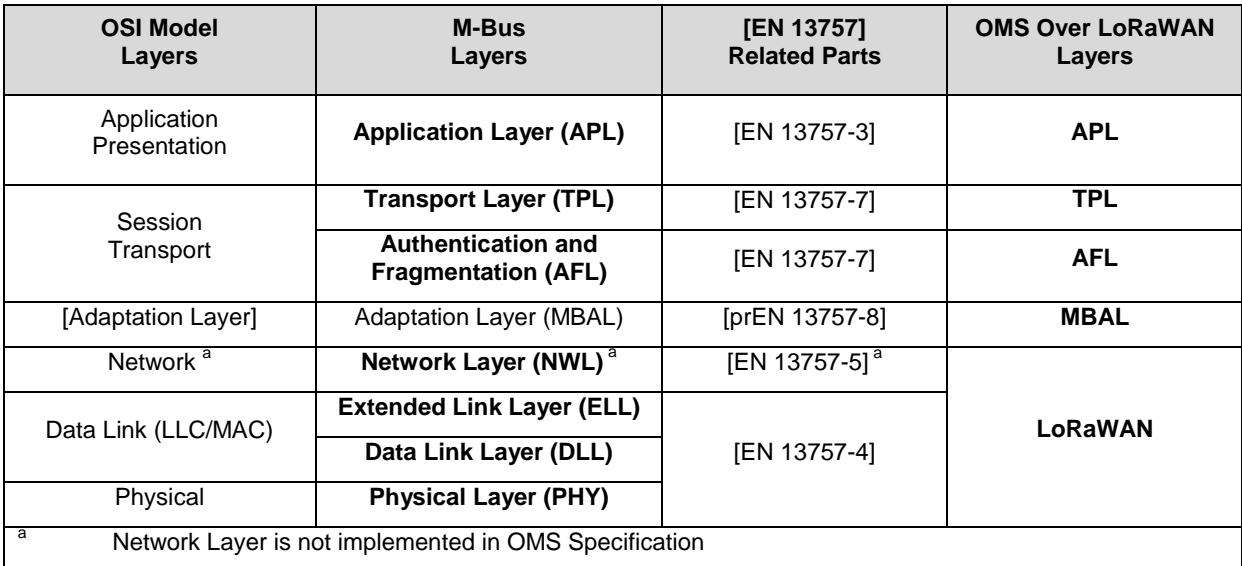

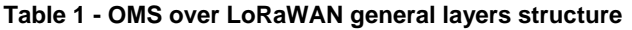

### <span id="page-10-2"></span>**2.2 M-Bus Application over LoRaWAN**

An OMS end-device is potentially able to run multiple applications on top of LoRaWAN. In order to segregate these multiple applications traffic, a specific field of LoRaWAN L2, called FPort (Frame Port), according to [LA TS001 - 1.0.4], is used. The M-Bus protocol relies on the CI-Field to introduce the Transport and Application Layers.

In order to transport M-Bus over LoRaWAN those two mechanisms (FPort and CI-Field) will be used in conjunction according to the scheme defined in [prEN 13757-8], Annex D. On one hand, the CI-Field principle will remain the same according to [OMS-S2], 2.2. On the other hand, FPort will be used to transport the MBALCL field (as described in [6.1\)](#page-18-1) and signal that a LoRaWAN packet, in both Uplink and Downlink directions, carries M-Bus application messages according to this document. If the LoRaWAN packet is carrying a different type of application message, it shall use a different FPort value from the dedicated values 112 to 223 as stated in §4.3.2 of [LA TS001 - 1.0.4]. The FPort range 2 to 111 is reserved for OMS-conform transmissions (See [6.1.5,](#page-18-6) [Table](#page-19-2) 4). FPort value 1 is reserved for future use of OMS over LoRaWAN.

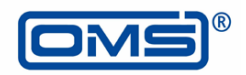

## <span id="page-11-0"></span>**3 Overview of LoRaWAN's Architecture**

#### <span id="page-11-1"></span>**3.1 Network Architecture**

#### <span id="page-11-2"></span>**3.1.1 Overview of the Network Architecture**

LoRaWAN networks features multiple entities that exchange two types of information:

- Data exchange: This consists on transporting, in both directions, application messages and network signaling information.
- Security information exchange: This consists on the establishment of the security context and the exchange of key materials between network elements to enable security services during data exchange.

#### <span id="page-11-3"></span>**3.1.2 Data Exchange**

LoRaWAN networks are composed of End Devices using Radio Frequency link to communicate with gateways. A packet from the End Device (Uplink) could be received by one or several gateways, while a packet to the End Device could be transmitted only by one gateway at a given time. The End Devices and the gateways are managed by a central entity running at the backend called the Network Server (NS). An End Device sends, via the NS, its application data message to a remote counterpart called the Application Server (AS) and vice versa. Data exchange on LoRaWAN networks is depicted on [Figure 1.](#page-11-5)

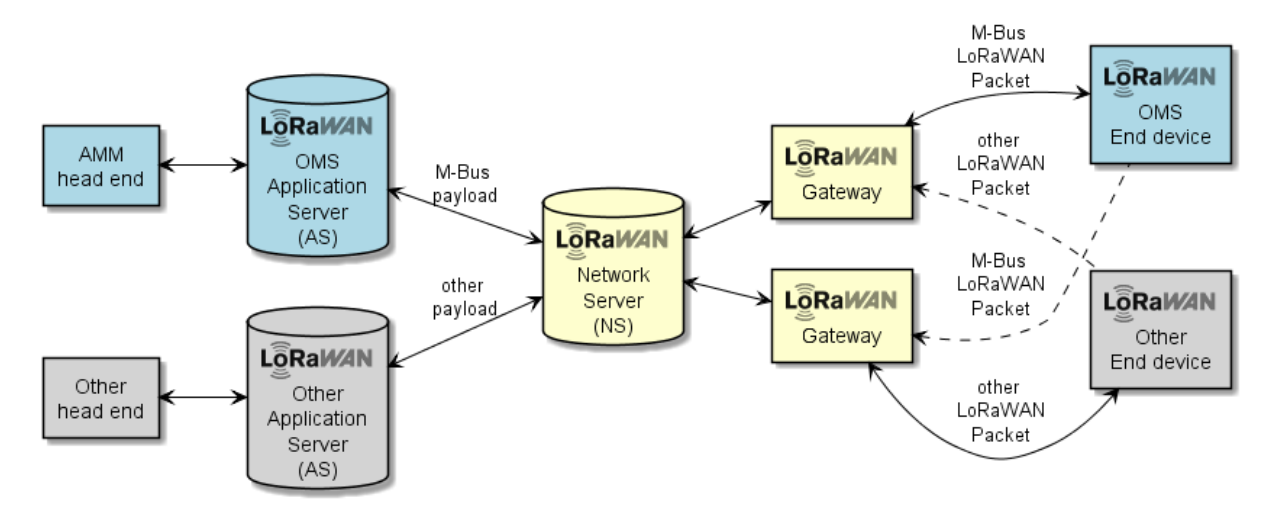

**Figure 1 - OMS over LoRaWAN data exchange**

#### <span id="page-11-5"></span><span id="page-11-4"></span>**3.1.3 Security Information Exchange**

The Join Server (JS) is a key management system responsible of the key derivation and distribution between all the previous entities during the Over The Air Activation (OTAA) also called "Join Procedure" of an OMS End Device. In order to successfully connect to a LoRaWAN network, an End Device shall be firstly provisioned in the NS and JS data base. After receiving the Join-Request packet from a provisioned End Device, the NS will forward it to the JS. The JS will proceed to the authentication and the key derivation mechanisms as described in [LA TS001 - 1.0.4 §6.2]. The JS will then provide the NwkSKey to the NS and AppSKey to the AS. The OTAA's steps, depicted in [Figure 2,](#page-12-2) could be summarized as:

- 1. The manufacturer stores the AppKey, JoinEUI and DevEUI in the OMS end-device and forward them securely to the JS.
- 2. The AS provisions the device in NS (DevEUI and JoinEUI)
- 3. The OMS end-device triggers the Transmission of a Join Request packet.
- 4. The NS forwards it (JoinReq) to the JS which authenticates the JoinReq (based on AppKey and DevEUI), derivates AppSkey and NwkSKey and generate the JoinAccept.
- 5. JS forwards the AppSkey to AS
- 6. JS forwards the NwkSkey to NS
- 7. JS forwards the JoinAccept to NS
- 8. NS forwards JoinAccept to OMS end-device
- 9. OMS end-device authenticates and decrypts the JoinAccept and then derives NwkSkey and AppSkey

Version 2.0.8 – 2022-12

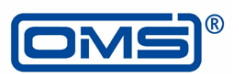

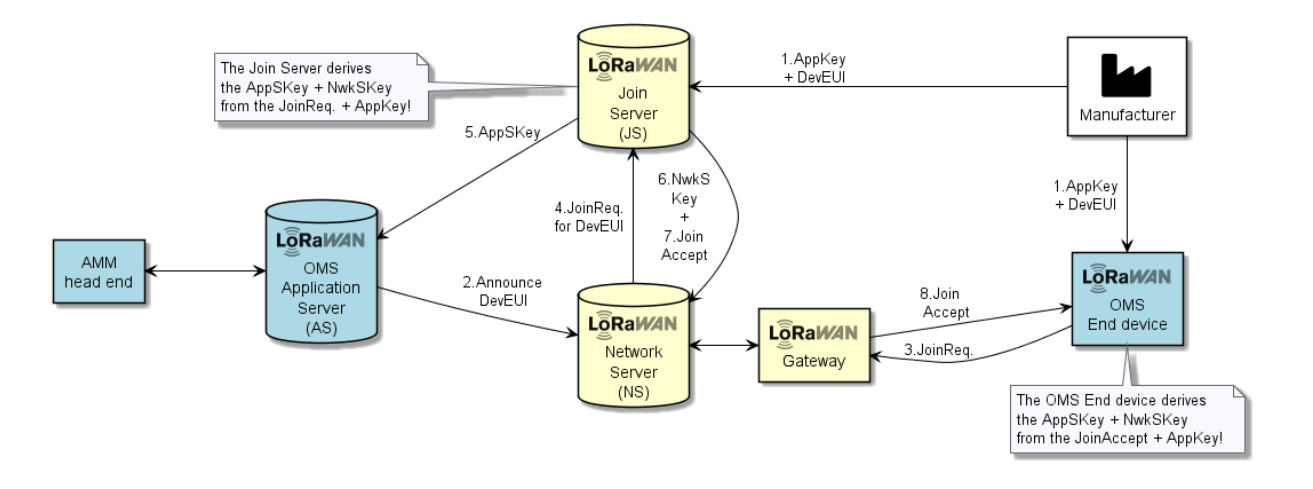

#### **Figure 2 - OMS over LoRaWAN end-device activation and key exchange**

#### <span id="page-12-2"></span><span id="page-12-0"></span>**3.1.4 Role of the Application Server**

The Application Server (AS) is a key element of the architecture as it plays the role of interface between the LoRaWAN Network Server (NS) and the AMM Head End System (HES). The AS will receive LoRaWAN payloads from the NS that it will forward to the AMMHES, and it will receive payloads from the AMMHES that will be transferred to the OMS end-device through the NS. As it owns the AppSKey (See [7.2\)](#page-22-2), the Application Server is also responsible of decrypting (in Uplink) and encrypting (in Downlink) the payloads.

As an OMS end-device is able to run multiple applications in parallel, the AS is also responsible of routing the payloads to the appropriate HES or any other server depending on DevEUI (see [4.1\)](#page-13-1) and the FPort (See [2.2\)](#page-10-2). During the provisioning process (Step 2 in [3.1.3\)](#page-11-4), i.e. during the declaration of an OMS end-device in the NS, every DevEUI is tied to the appropriate AS who knows which applications are supported for this DevEUI and the corresponding FPort. When the AS receive the payload, it checks if the DevEUI of this OMS end-device is stored in its database. If yes, it uses the FPort and DevEUI to forward this payload to the corresponding HES. A set of FPort numbers for M-Bus messages types are defined in [6.1.](#page-18-1)

#### <span id="page-12-1"></span>**3.2 Ownership of Servers**

The Network Server is typically owned by the network operator while the Application Server is owned by the service provider or the OMS end-device manufacturer. The Join Server could be operated either by the service provider, the network operator, or a Trusted Third Party. The network infrastructure including gateways is managed by the network operator.

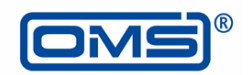

## <span id="page-13-0"></span>**4 Address of the OMS End-device**

## <span id="page-13-1"></span>**4.1 LoRaWAN Address**

Any OMS end-device intended to be connected to a LoRaWAN network shall have a unique 8 bytes identifier called DevEUI (End Device EUI as per [LA TS001 - 1.0.4 §6.2.1]) corresponding to an IEEE (Extended Unique Identifier) EUI64 address (also known as MAC address). In that 8 bytes space, an OUI (Organization Unique Identifier) is assigned by the IEEE RA (Registration Authority) using 3 options (MA-L: 24 bits, MA-M: 28 bits or MA-S: 36 bits). The usage of a MA-L is recommended for OMS.

In order to exchange data with the AS via the NS, the OMS end-device shall have an OMS end-device address (DevAddr), a network session key (NwkSKey) and an application session key (AppSKey). This triplet of security materials is obtained after the so-called Activation procedure [LA TS001 - 1.0.4 §6.1]. There are two ways in LoRaWAN to activate an End Device:

- Over The Air Activation (OTAA): As described in [3.1.3,](#page-11-4) the triplet of security material is obtained over the air via the NS and the JS following the Join procedure [LA TS001 - 1.0.4 §6.2].
- Activation By Personalization (ABP): {DevAddr, NwkSKey, AppSKey} are pre-stored in the OMS end-device's memory and shared with the NS and AS out of band [LA TS001 - 1.0.4 §6.3].

As the ABP mechanism does not allow the revocation or change of the security material triplet if needed, an OMS over LoRaWAN OMS end-device shall not use ABP and shall use the OTAA mechanism instead.

After receiving a Join-Request from a provisioned OMS end-device, the NS will allocate (in the Join-Accept message) a 32 bits address DevAddr (that identifies that OMS end-device within the current network) as specified in [LA TS001 - 1.0.4 §6.1.1]. All the subsequent messages (Uplink and Downlink) will use the DevAddr as the identifier of the device. It should be noted that this DevAddr may vary after each new Join procedure. The DevEUI is transmitted by the OMS end-device only during the Join Procedure as described in [LA TS001 - 1.0.4 §6.2].

### <span id="page-13-2"></span>**4.2 M-Bus Address**

According to the general layer structure adopted in this document, the protocol stack will use the LoRaWAN's link layer as specified in [LA TS001 - 1.0.4]. Therefore, the Link Layer Address (LLA) as stated in [OMS-S2] will not be present in band. The OMS end-device shall use the DevEUI and the DevAddr according to [LA TS001 - 1.0.4]. However, the Application Layer Address (ALA) according to [OMS-S2] shall be present at least in the first Uplink, following the reception of the Join-Accept, using the M-Bus long header format as described in the installation procedure in [5.2.](#page-15-2)

#### <span id="page-13-3"></span>**4.3 Relation between LoRaWAN Address and M-Bus Address**

The DevEUI and the DevAddr are used to identify the OMS end-device within the LoRaWAN Network. The DevEUI is unique whereas the DevAddr may be changed by the NS after each new Join procedure. The M-Bus Address defines the metering application (including the device type) of the metering device. This address is essential to identify the metering point.

As long as the relation between DevEUI and M-Bus address is one to one, it is sufficient if the M-Bus address is transmitted in the Installation Request message (according to [5.2\)](#page-15-2). If the relation between DevEUI and M-Bus address is one to many (e.g. a LoRaWAN-adapter hosting more than one M-Bus device) then the M-Bus address shall be transmitted in uplink and downlink within each message.

The transmission of a LoRaWAN packet with M-Bus address requires the use of a TPL long header (according to [OMS-S2], Table 1) whereas the transmission without M-Bus Address allows the use of the TPL short header format.

For a clear identification of the metering device, the Application Server shall store the following information for each connected OMS end-device:

- DevEUI
- M-Bus address

When the Application Server forwards the M-Bus payload from an OMS end-device to the AMMHES, it shall use the M-Bus address as identifier.

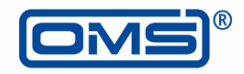

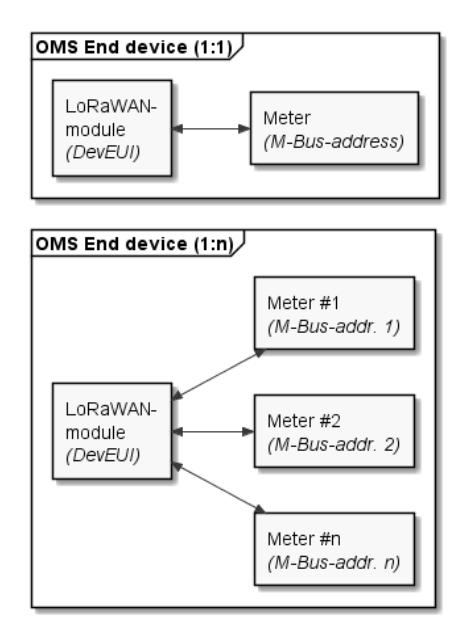

<span id="page-14-0"></span>**Figure 3 - Relation between LoRaWAN and M-Bus addresses**

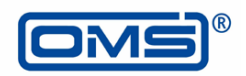

## <span id="page-15-0"></span>**5 Installation / Deinstallation of an OMS End-device**

## <span id="page-15-1"></span>**5.1 States of a LoRaWAN End Device**

From the NS perspective, an OMS end-device may be in one of the states described in [Table](#page-15-3) 2.

<span id="page-15-3"></span>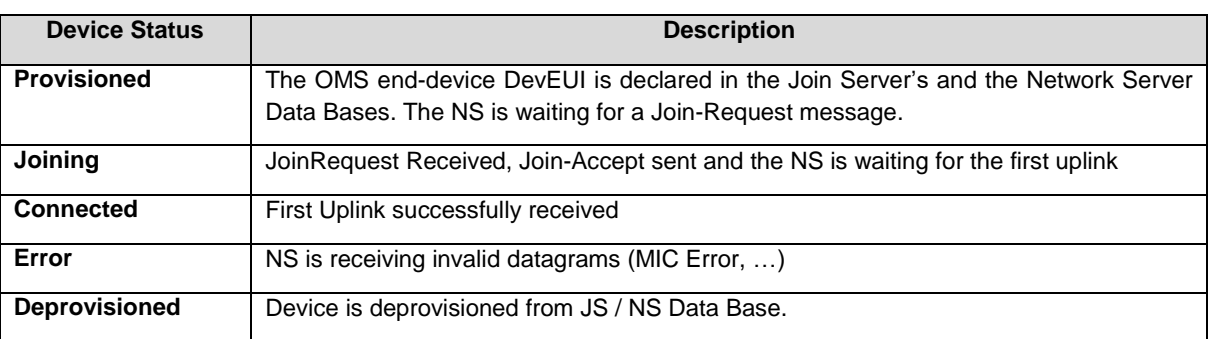

#### **Table 2 - States of a LoRaWAN device on the NS level**

#### <span id="page-15-2"></span>**5.2 Installation Procedure**

After successfully joining the LoRaWAN (i.e. receiving a valid Join Accept at the end of the Over The Air Activation procedure described in section [3.1.3\)](#page-11-4), the OMS end-device shall periodically transmit an Installation Request message , acting as a "SND-IR", on the OMS Over LoRaWAN dedicated FPort (described in [6.1\)](#page-18-1) using the long TPL header format until it receives an application message in downlink, Installation Confirm, acting as "CNF-IR" from the OMS HES. The usage of long TPL header format is mandatory for the Installation Request to establish the mapping between M-Bus address and DevEUI at the AS level as described in [4.3.](#page-13-3) This roundtrip communication signals that an end-to-end connection has successfully been established between the OMS enddevice and the AMMHES. This also validates the OMS end-device's security context (LoRaWAN payloads have been successfully authenticated and decrypted/encrypted) and ensure that the AS has correctly forwarded the Uplink and the M-Bus address to the AMMHES based on DevEUI and FPort.

In this way, the AS and the AMMHES can use the M-Bus address to identify each OMS end-device. The AS is responsible of translating this M-Bus address to DevEUI and vice versa.

During this installation phase, it is not necessary to use the Confirmed Data Up Frame Type as the OMS enddevice is trying to validate its connection on the application layer level not on the link layer level (which has been validated at the end of the Join Procedure).

This sequence is represented in the [Figure](#page-16-0) 4.

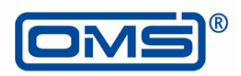

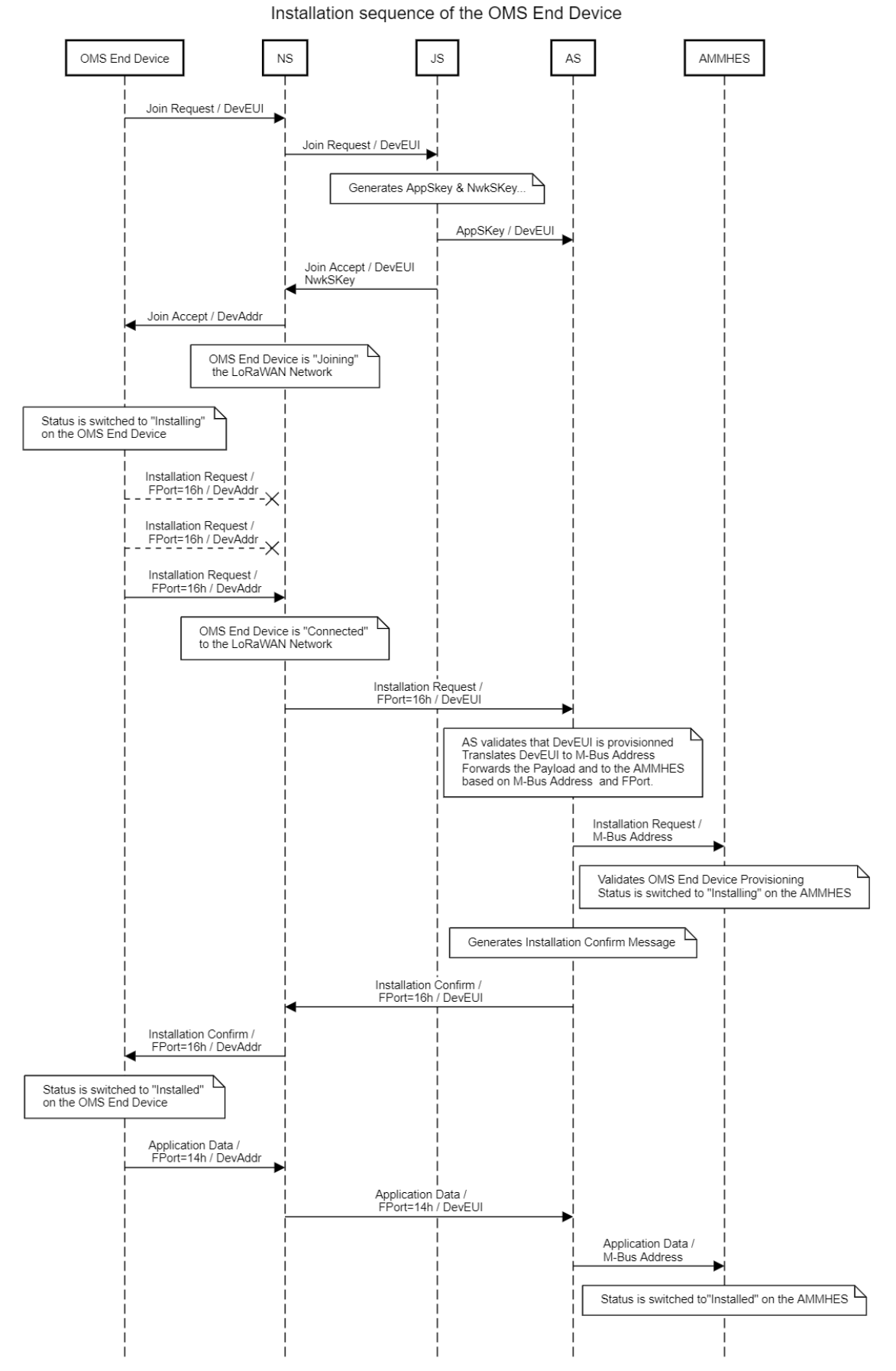

<span id="page-16-0"></span>**Figure 4 - Installation sequence of an OMS end-device over LoRaWAN**

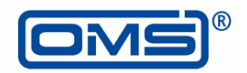

## <span id="page-17-0"></span>**5.3 Changing the Status of an OMS End-device**

During the life cycle of the OMS end-device, the application or service provider may decide to:

1. Deinstall the OMS end-device from the AMMHES

Once the OMS end-device is deinstalled (i.e. removed) from the AMMHES, its packets could not be processed any more. It is recommended to notify the application layer of the OMS end-device via the AS, prior to the deinstallation, to stop transmissions if this removal is permanent. Alternatively, the AS could decide to route the traffic to a different HES providing that the necessary security material is transferred to the new HES.

2. Disconnect the OMS end-device from the LoRaWAN network

When the OMS end-device is deprovisioned from the NS (se[e 5.1\)](#page-15-1), all the packets coming from and going to this OMS end-device will be dropped by the NS. It is recommended to order the OMS end-device, via application layer, to stop any LoRaWAN traffic once this disconnection is effective. Alternatively, the OMS end-device may restart the join procedure.

3. Change OMS end-device's current LoRaWAN network

In order to change the current NS of an OMS end-device, it is necessary to disconnect it, as described above, and provision it in the new NS. To connect to this new NS, the OMS end-device shall send a Join Request and receive a Join Accept (see [3.1.3](#page-11-4) and [4.1\)](#page-13-1). In the LoRaWAN 1.0.x, there is no way for the network (i.e., using MAC commands) to force the OMS end-device to send a Join Request message. This should be managed by the application server or any other specific tool (which is out of the scope of this document). This scenario is equivalent to "Roaming". For more details on Roaming between multiple LoRaWAN Networks, see [LA TS002 – 1.1.0].

4. Renew the security key material

If the application layer aims to renew the LoRaWAN security material, the OMS end-device shall restart a Join Procedure as described in [3.1.3.](#page-11-4)

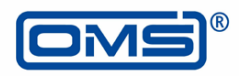

## <span id="page-18-0"></span>**6 Data Exchange**

### <span id="page-18-1"></span>**6.1 OMS over LoRaWAN using MBAL**

#### <span id="page-18-2"></span>**6.1.1 Overview**

The OMS over LoRaWAN scheme defined on this document relies in the Adaptation layer mechanism described in Annex D of [prEN 13757-8]. In this case, there is no need for a specific CI Field to introduce the MBAL. Thus, the MBAL is compact and composed of the 1 byte MBAL-Control Field which will be placed in the FPort. The MBALCL structure as described in Table 4 and Table 5 of [prEN 13757-8] is depicted in [Table 3:](#page-18-7)

<span id="page-18-7"></span>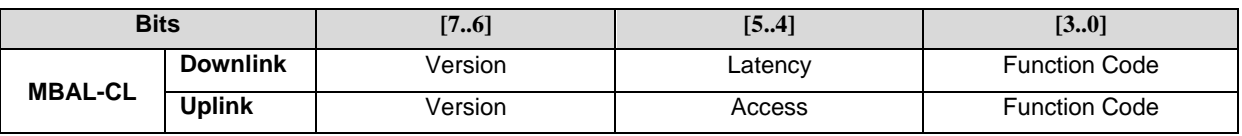

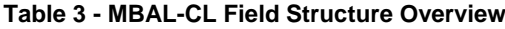

#### <span id="page-18-3"></span>**6.1.2 MBAL Version**

According to [prEN 13757-8], Table 8, MBAL Version 1 (value 00b) is used.

#### <span id="page-18-4"></span>**6.1.3 OMS End-device Accessibility**

Depending on the class of operation, LoRaWAN supports both Accessibility value 1 (01b) for Class A & B and value 2 (10b) for Class C as described the mapping table given in Table D.4 of [prEN 13757-8], Annex D.

(00b) can be used in unsolicited messages from the OMS end-device to signal that the OMS end-device application is currently unable to process commands.

If the OMS end-device application is not able to process the HES command, it should use the Application Busy information in the Status byte of the TPL in the response transmitted to the HES.

The accessibility information provided by the MBAL-CL field should be used instead of that provided by the Configuration field (Bits A & B) of the TPL which should be ignored.

#### <span id="page-18-5"></span>**6.1.4 OMS End-device Latency**

The latency is dictated by the OMS Application Server when sending a DL to the end-device. Whether the enddevice should delay its response or send it immediately is application specific and depends on duty cycle limitations and power consumption constraints of each use case. As stated in [prEN 13757-8], Table 10, when the OMS Application Server expects a fast response from the OMS end-device, it should use Latency value 10b. Alternatively, when no response is requested or when the answer could be sent at the OMS end-device discretion, latency value 01b should be used.

#### <span id="page-18-6"></span>**6.1.5 Type of Messages**

As the OMS end-devices will be connected to LoRaWAN networks, M-Bus link layer will not be used and will be replaced by LoRaWAN as stated in chapter [2.1.](#page-10-1) The LoRaWAN protocol offers confirmed and unconfirmed frames in both directions (Uplink and Downlink). The Frame Type field of LoRaWAN's MAC header allows the selection of "Confirmed" or "Unconfirmed" packets by the application depending on its type of services. A "Confirmed" LoRaWAN packet expects an answer from the counterpart (ED in Downlink and NS in Uplink) setting the ACK bit in the FCtrl field.

The usage of Confirmed or Unconfirmed communication mechanisms when transporting application payloads remains at the discretion of the application or the link layer. The OMS end-device should use an unconfirmed frame as default mode. The Acknowledgement field used in the LoRaWAN header simply validates the successful reception by the link layer (See [prEN 13757-8], Annex D, D.6.2.2).

To keep the same message flow scheme as M-Bus, the function code of each M-Bus message will be encoded in the FPort field.

The correspondence between wM-Bus message types and the applicable FPort number is given in the following [Table](#page-19-2) 4 assuming:

- Class A or Class B (Access subfield = 01b) or Class C (Access subfield = 10b)
- Response to downlinks sent with delay (Latency subfield = 01b) or sent as soon as possible (Latency subfield  $= 10b$ )
- In case the M-Bus application is not able to accept messages after the unsolicited transmission, the Access subfield  $=$  00b is used.

The expected response when receiving one of the following messages is given in [prEN 13757-8], Table 11 and Table 12.

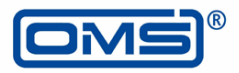

<span id="page-19-2"></span>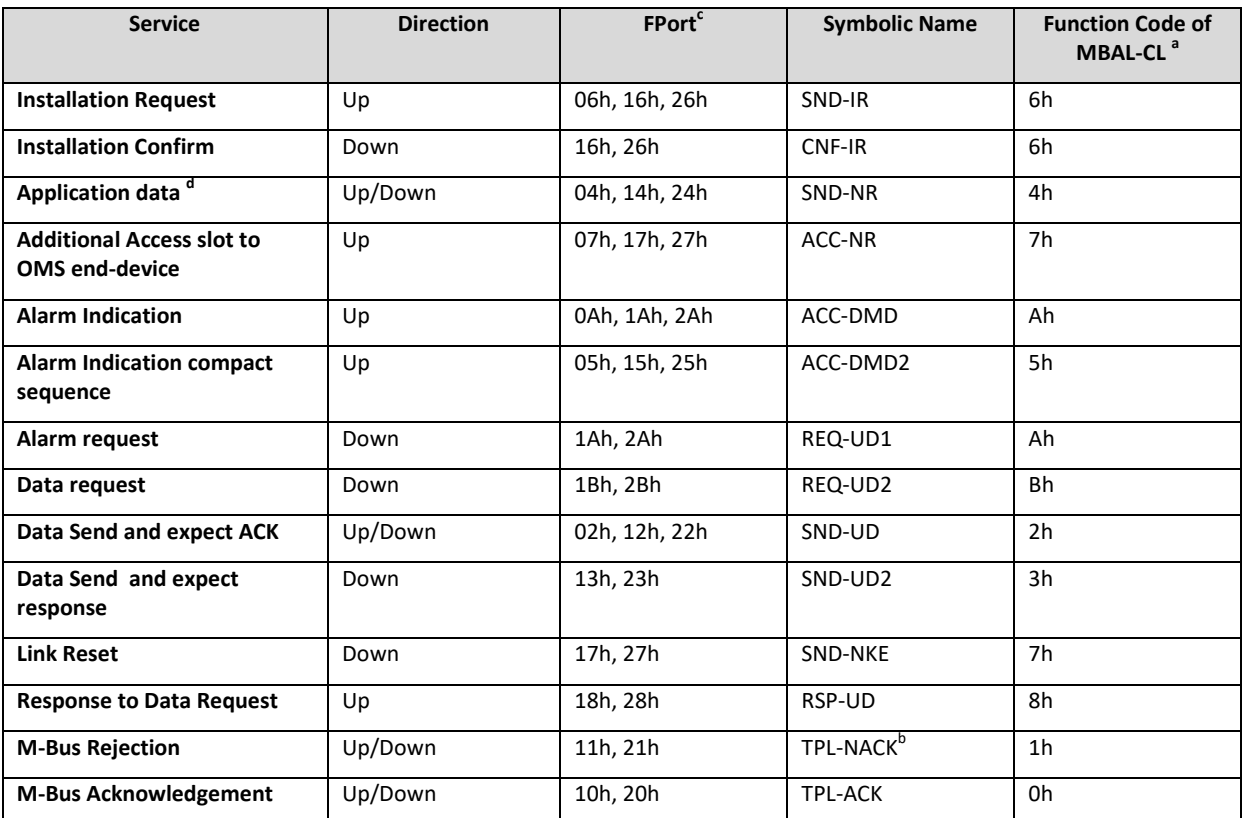

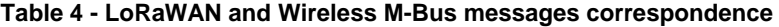

a According to [prEN 13757-8], 7.2.1.5

b May be applied in case of memory buffer overflow or invalid FPort number

c In the uplink, FPort shall be 0xh if no access to application is available, 1xh for class A or B operation, and 2xh for class C operation. In the downlink, FPort shall be 1xh to request a reply with normal delay, and 2xh for the fast reply (low latency) where x refers to the Function Code.

d Application data contains either a standard data message (with consumption data) or a static message (with management data). The messages types shall be separated in the configuration field according to OMS-S2, 7.2.4.6. Table 22.

#### <span id="page-19-0"></span>**6.1.6 Fragmented Messages**

In case of a fragmented message, LoRaWAN confirmed uplinks or downlinks shall be used (see [6.4.3](#page-20-4) and §4.2.1.2 of [LA TS001 - 1.0.4]). The subsequent fragment shall be transmitted after receiving the confirmation for the reception of the previous fragment.

The OMS end-device is responsible for the management of the fragmentation session in the uplink direction. The AMMHES is responsible for the management of the fragmentation session in the downlink direction.

#### <span id="page-19-1"></span>**6.2 MAC Services**

In order to optimize LoRaWAN's OMS end-devices and networks operation, a set of MAC commands are available. They can be sent either by the OMS end-device or the NS. These MAC commands enable the modification and the setting of multiple RF parameters such as Data Rate (DR), Duty Cycle, EIRP, Channels Frequencies, etc.…

Each MAC command has an identifier and few bytes of a specific content (possibly empty). It could be transmitted either along with an application message in the FOpts field or separately in a LoRaWAN packet using FPort 0. It should be noted that a sequence of MAC commands could be sent in a single LoRaWAN packet. For more details, see Chapter 5 of [LA TS001 - 1.0.4].

Version 2.0.8 – 2022-12

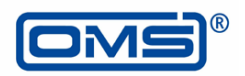

#### <span id="page-20-0"></span>**6.3 Data Rate Adaptation**

The LoRaWAN Physical layer features several data rates usable by an OMS end-device. When receiving uplink messages, the NS is able to estimate the most suitable data rate for a device depending on the link quality to optimize battery consumption and network capacity. In order to enable this feature, the OMS end-device shall set the bit ADR (Adaptive Data Rate) in the FCtrl field of "LoRaWAN Frame Header" (FHDR) according to §4.3.1.1 of [LA TS001 - 1.0.4]. The setting of this bit is mandatory for OMS end-devices.

If an OMS end-device requires a higher DR (to carry bigger payload in a single packet) than what it has been allocated by the NS, it shall unset the ADR bit. In that case, the packet is no longer expected to be delivered to the NS, as the link budget of the new DR will be lower than the previous one. Hence, the OMS end-device will be no longer compliant with this OMS recommendation.

#### <span id="page-20-1"></span>**6.4 Meta Data to be provided to the Application Server**

#### <span id="page-20-2"></span>**6.4.1 LoRaWAN Meta Data Overview**

LoRaWAN Packets received/transmitted by the NS contain several Meta Data such as RF parameters, Timestamp, etc... The following sections provide examples of information that could be exchanged between the NS and the AS. It should be noted that the interfaces, the content and the periodicity of these exchanges have to be negotiated between the Application provider and network operator and are out of the scope of this document. The NS-NS and NS-JS interfaces are specified in [LA TS002 – 1.1.0].

#### <span id="page-20-3"></span>**6.4.2 Device Identification and Frame Content**

<span id="page-20-6"></span>A LoRaWAN packet received/transmitted by the NS, carry the information given in the following [Table](#page-20-6) 5.

#### **Table 5 - LoRaWAN packet content and identification**

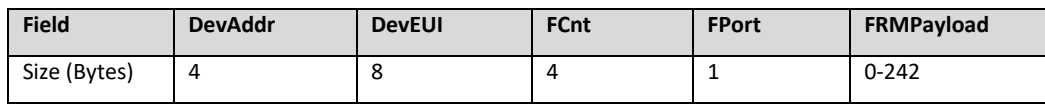

#### <span id="page-20-4"></span>**6.4.3 Frame Type**

<span id="page-20-7"></span>For each LoRaWAN packet received on the NS, the Frame Type could be provided. According to §4.2.1 of [LA TS001 - 1.0.4], Frame Type field values are shown in [Table](#page-20-7) 6.

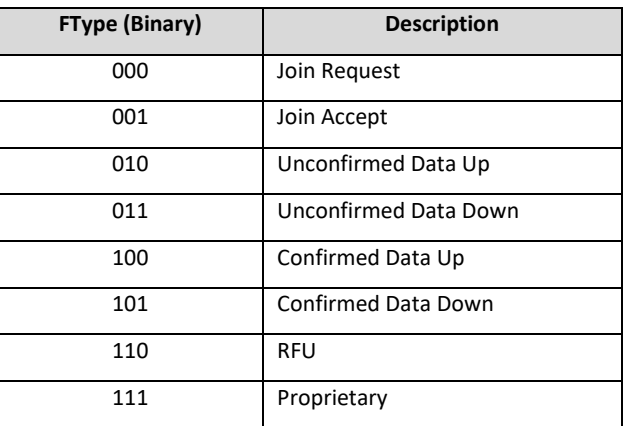

#### **Table 6 - LoRaWAN frame type**

#### <span id="page-20-5"></span>**6.4.4 Uplink Packet RF Meta Data**

<span id="page-20-8"></span>For each LoRaWAN packet received by the NS and delivered to the AS, the following Meta Data may be provided to a dedicated server via an appropriate interface as shown in [Table](#page-21-3) 7. More information could be found in Chapter 17 of [LA TS002 – 1.1.0].

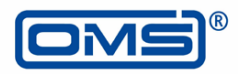

<span id="page-21-3"></span>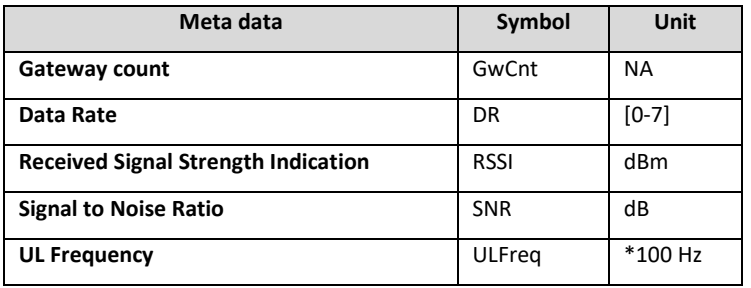

#### **Table 7 - LoRaWAN RX frame RF meta data**

#### <span id="page-21-0"></span>**6.4.5 OMS End-device Configuration**

For each OMS end-device, the following information may be provided by the NS to a dedicated server belonging to the application provider using an appropriate interface and periodicity (see [Table](#page-21-2) 8). More information could be found in Chapter 18 of [LA TS002 – 1.1.0].

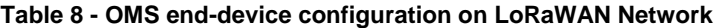

<span id="page-21-2"></span>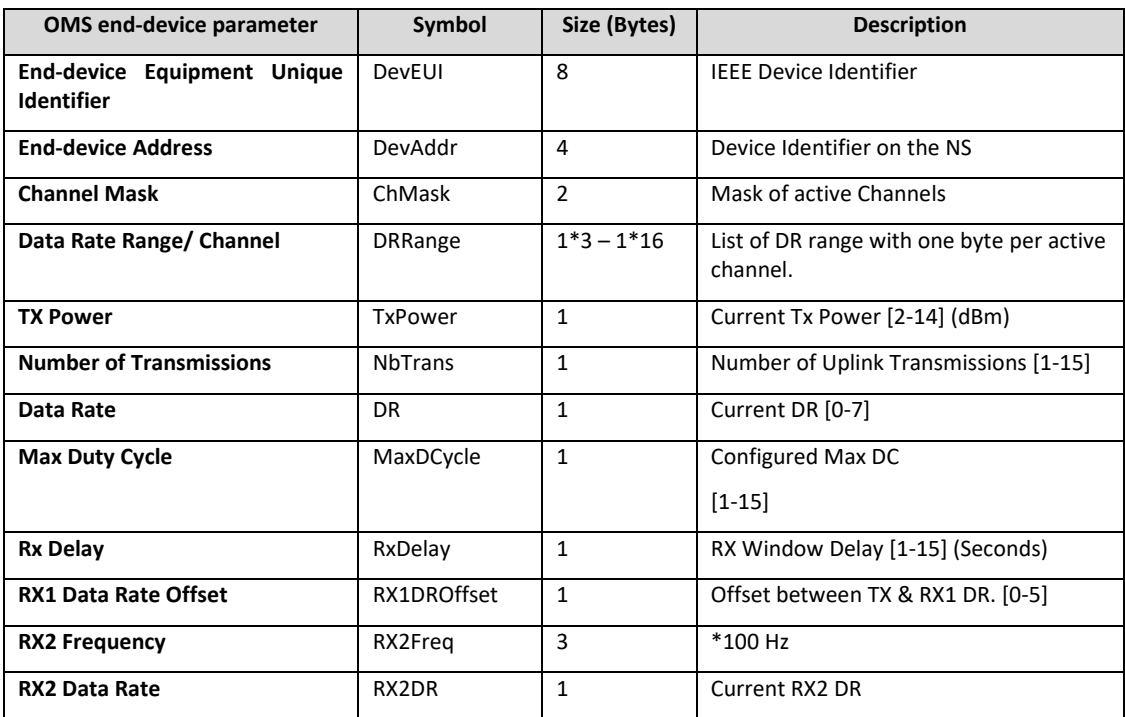

### <span id="page-21-1"></span>**6.5 Message Content of an OMS End-device (refer to OMS-S2 Annex B)**

The OMS end-device shall provide M-Bus data points according to [OMS-S2], 8.4.4.

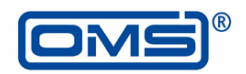

## <span id="page-22-0"></span>**7 Security Mechanisms**

## <span id="page-22-1"></span>**7.1 Security Mechanisms Overview**

Every OMS end-device willing to use a LoRaWAN network shall comply with the LoRaWAN security mechanisms specified in [LA TS001 - 1.0.4]. Every LoRaWAN packet is end-to-end encrypted, origin authenticated, and integrity protected. An application running using LoRaWAN protocol is free to add supplementary security mechanisms (See **[7.3](#page-22-3)**), on top of LoRaWAN's security scheme. This comes at the expense of a higher overhead and therefore leading to an additional power consumption and spectrum occupancy.

## <span id="page-22-2"></span>**7.2 LoRaWAN Security**

The key exchange mechanism described in section [3.1.3](#page-11-4) enables the LoRaWAN protocol to ensure the following security properties:

- Mutual Authentication: Thanks to the Join Procedure, the JS and the OMS end-device (owning the same AES 128 Root Key AppKey) are ensured to authenticate each other and to share the same security material (NwkSkey and AppSkey). This confirms that only authorized OMS end-device communicate with authentic LoRaWAN Network. For more details, see [LA TS001 - 1.0.4 §6.2].
- Integrity and origin authentication: Every LoRaWAN packet exchanged on the network carry a MIC (Message Integrity Code). This 4 bytes AES-CMAC field calculated using the NwkSkey, guarantee that the LoRaWAN packet has not been tampered during transmission and enables the receiver to prove the authenticity of the packet. The MIC is described in [LA TS001 - 1.0.4 §4.4].
- End to End Confidentiality: The FRMPayload of every LoRaWAN packet is encrypted using an AES-CTR algorithm as explained in [LA TS001 - 1.0.4 §4.3.3]. The usage of AppSKey for the encryption ensures an end to end confidentiality between the AS and the OMS end-device. The NS cannot eavesdrop application messages as it does not own the AppSkey.
- Replay protection: A Frame Counter (one for Uplink and another for Downlink) is contained in the Frame Header of each LoRaWAN packet (See [LA TS001 - 1.0.4 §4.3.1.5]). It is incremented for each new application payload. The Frame Counter is part of the MIC calculation. It enables the receiver, which keeps track of the value, to detect replayed packets.

### <span id="page-22-3"></span>**7.3 Additional Security by M-Bus**

Any OMS end-device may use M-Bus TPL security services according to its application needs. The possible OMS security profiles are defined in [OMS-S2]. Table 36 as follow:

<span id="page-22-4"></span>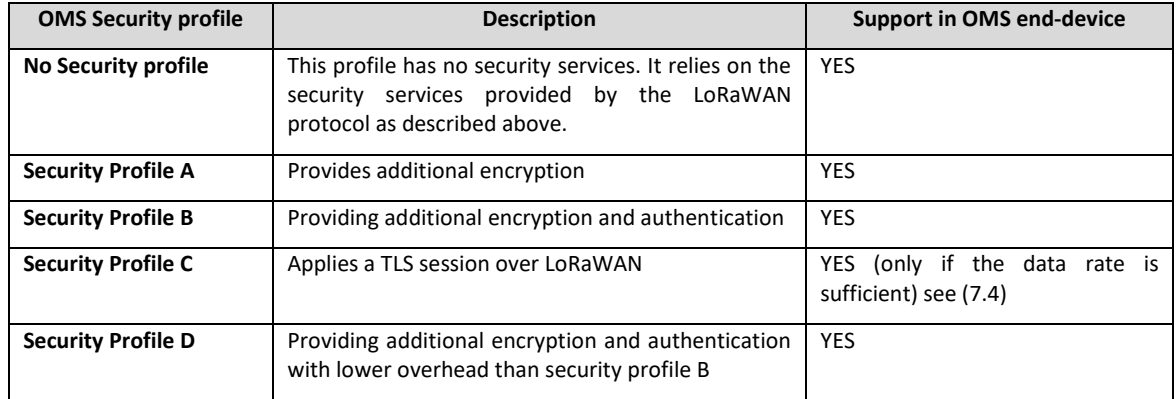

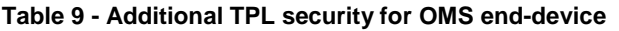

An OMS end-device may use additional APL security according to [OMS-S2], 9.4.2, Table 40.

Key exchange of the master key of Security profiles A and B shall be handled according to [OMS-S2], Annex M. Key exchange of Security profile C shall be handled according to [OMS-S2], Annex F.

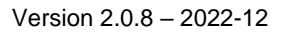

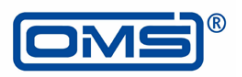

#### <span id="page-23-0"></span>**7.4 Security versus Packet Size and Data Rate**

Depending on network coverage conditions, the NS selects a suitable DR for every OMS end-device. Hence, the maximum size of the FRMPayload may vary from 51 Bytes to 242 according to [LA RP002 - 1.0.1] for EU868 region. The usage of an additional M-Bus security profile will increase the size of the message to be transmitted. In the case of one packet per message, the available application payload size will be reduced depending on the selected security profile.

If no additional security demands are required, the use of "No Security Profile" allows maximum FRMPayload and minimize the packet size and hence optimize the power consumption and spectrum occupancy.

For high security demands, Security Profiles A, B or C defined in [7.3](#page-22-3) should be selected (see [Table](#page-23-1) 10).

<span id="page-23-1"></span>

|                                               | <b>Overhead size</b> |            |                | Payload size (FRMPayload) |            |            |
|-----------------------------------------------|----------------------|------------|----------------|---------------------------|------------|------------|
| Layer                                         | SITP/TLS             | <b>AFL</b> | <b>TPL</b>     | FRMPayload                | FRMPayload | FRMPayload |
| <b>M-Bus APL</b>                              |                      |            |                | 10                        | 20         | 40         |
| SP_0 (short TPL-Header)                       |                      |            | 5              | 15                        | 25         | 45         |
| SP_0 (long TPL-Header)                        |                      |            | 13             | 23                        | 33         | 53         |
| SP_A (short TPL-Header)                       |                      |            | $\overline{7}$ | 21                        | 37         | 53         |
| SP_A (long TPL-Header)                        |                      |            | 15             | 29                        | 45         | 61         |
| SP_B (short TPL-Header)                       |                      | 17         | 8              | 39                        | 55         | 71         |
| SP_B (long TPL-Header)                        |                      | 17         | 16             | 47                        | 63         | 79         |
| <b>SP_C (long TPL-Header)</b>                 | 54                   |            | 14             | 84                        | 100        | 116        |
| SP_D (short TPL-Header)                       |                      |            | 19             | 29                        | 39         | 59         |
| SP_D (long TPL-Header)                        |                      |            | 27             | 37                        | 47         | 67         |
| SP_0 (long TPL-Header) +<br>ASP <sub>10</sub> | 26                   |            | 13             | 49                        | 71         | 87         |

**Table 10 - Additional security overhead by security profiles**

This table gives the resulting FRMPayload size for three APL messages (10, 20 and 40 Bytes) for different Security Profiles and TPL, AFL and ASP settings. It shows that the overhead could become rapidly significant especially for Security Profiles B, C and ASP10.

Depending on the current DR of the OMS end-device, the FRMPayload can be transported in one single LoRaWAN packet or in multiple packets using AFL when the FRMPayload size is limited for this DR (as stated in [LA RP002 - 1.0.1 §2.4.6]).

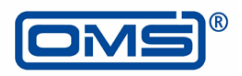

# <span id="page-24-1"></span><span id="page-24-0"></span>**Annex A (informative): OMS Over LoRaWAN Frame Examples**

## <span id="page-24-2"></span>**A.1 Overview Table**

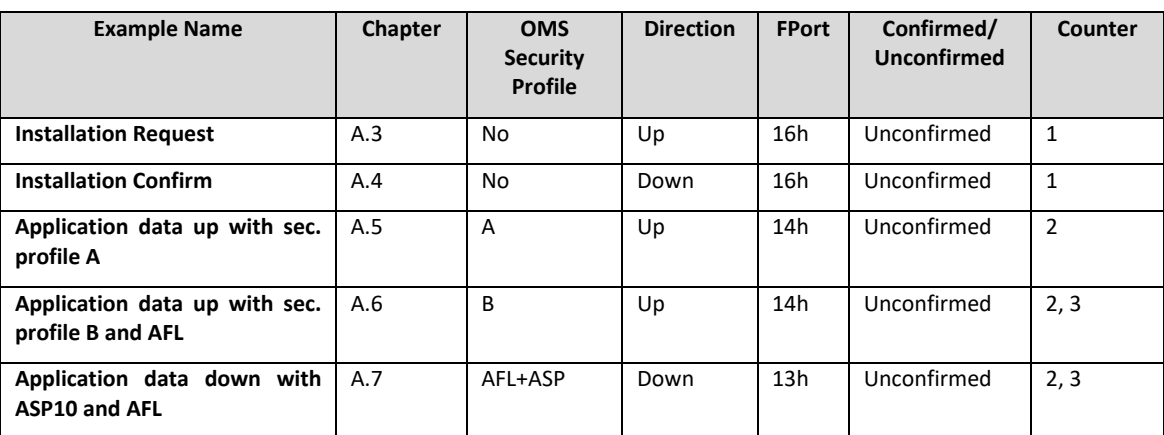

#### **Table A.1 – List of examples**

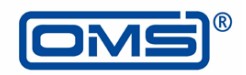

## <span id="page-25-0"></span>**A.2 General Parameters**

#### **Table A.2 – General parameters**

LoraWAN example with water meter

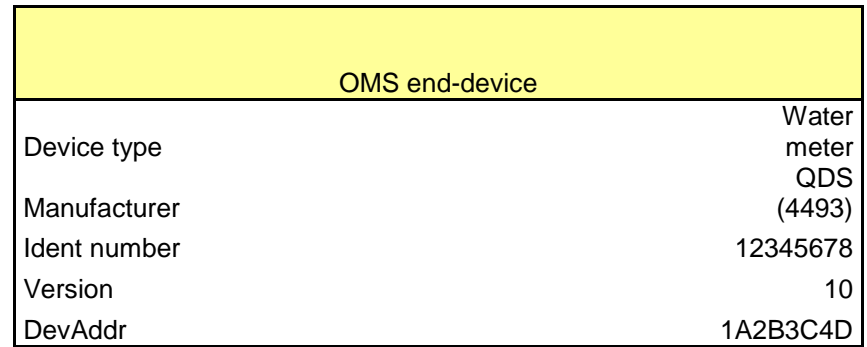

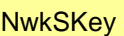

= 00 11 22 33 44 55 66 77 88 99 AA BB CC DD EE FF

AppSKey

= 30 31 32 33 34 35 36 37 38 39 41 42 43 44 45 46

Individual Master Key MK (see [OMS-S2] 9.1):

= 00 01 02 03 04 05 06 07 08 09 0A 0B 0C 0D 0E 0F

Message Counter  $C_M$  (LSB first):

= B3 0A 00 00

Encryption Session Key Kenc

- $=$  CMAC(Mk, 0x00 || MCR || IdentNo || padding)
- = CMAC(Mk,00||B3||0A||00||00||78||56||34||12 …

... ||07||07||07||07||07||07||07)

= EC CF 39 D4 75 D7 30 B8 28 4F DF DC 19 95 D5 2F

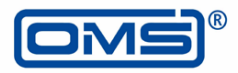

MAC Session Key Kmac  $=$  CMAC(Mk, 0x01 || MCR || IdentNo || padding) = CMAC(Mk,01||B3||0A||00||00||78||56||34||12 … ... ||07||07||07||07||07||07||07)  $=$  C9 CD 19 FF 5A 9A AD 5A 6B BD A1 3B D2 C4 C7 AD

Application security key "Clock adjustment": (KeyID: 21h / KeyVersion: 00h)

= 08 15 47 11 08 15 47 11 08 15 47 11 08 15 47 11

Key counter for Application security (LSB first):

 $= 0F 00 00 00$ 

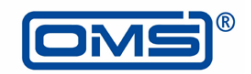

## <span id="page-27-0"></span>**A.3 Installation Request**

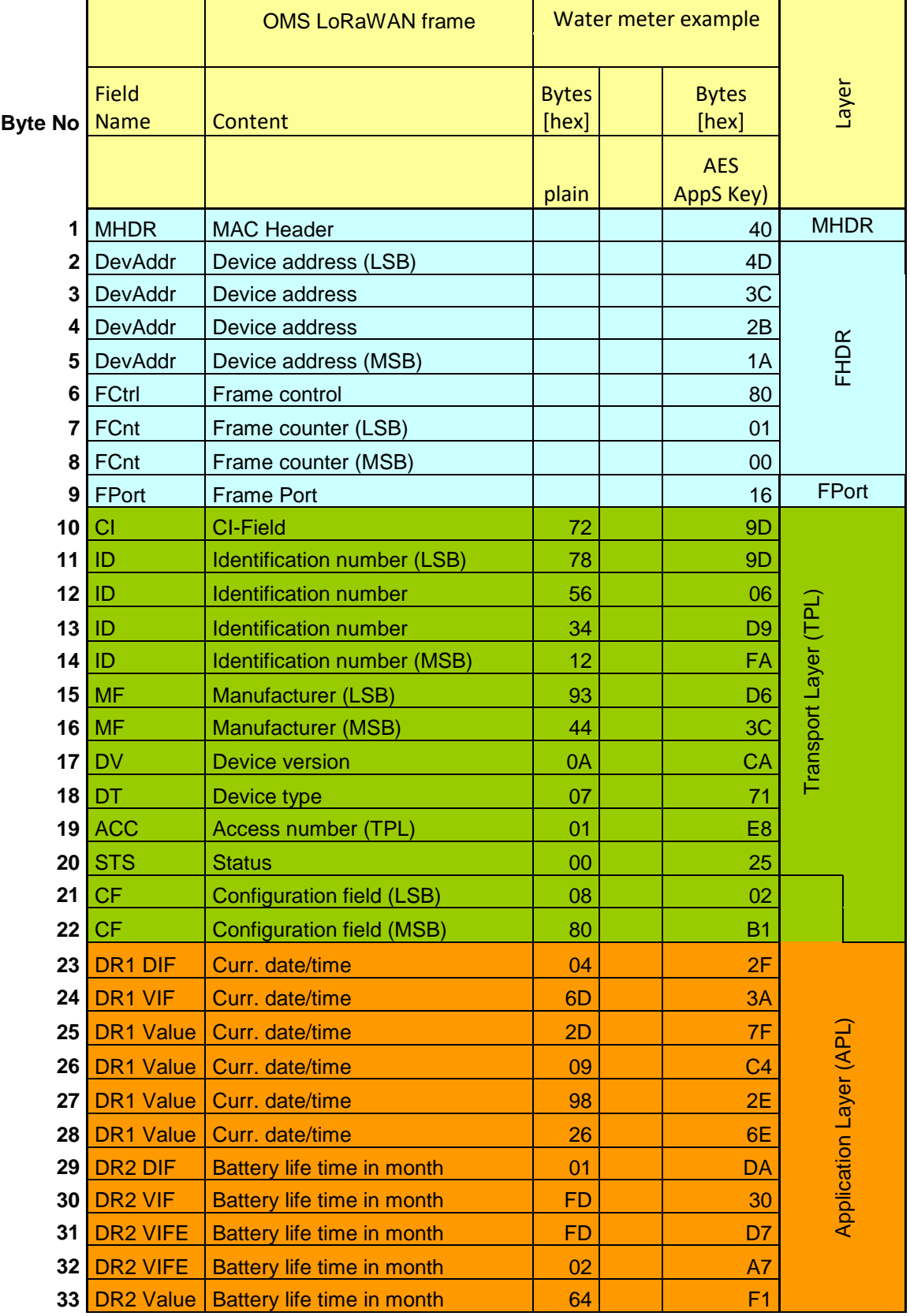

## **Table A.3 – Installation request (no OMS security profile)**

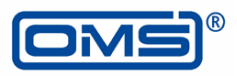

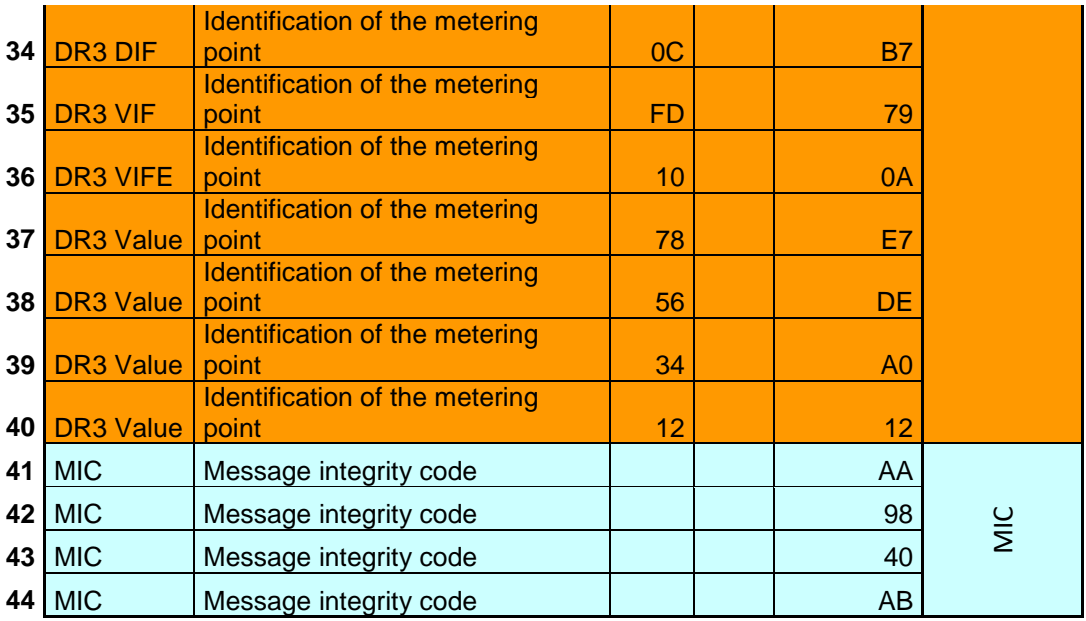

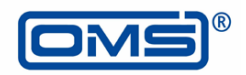

## <span id="page-29-0"></span>**A.4 Installation Confirm**

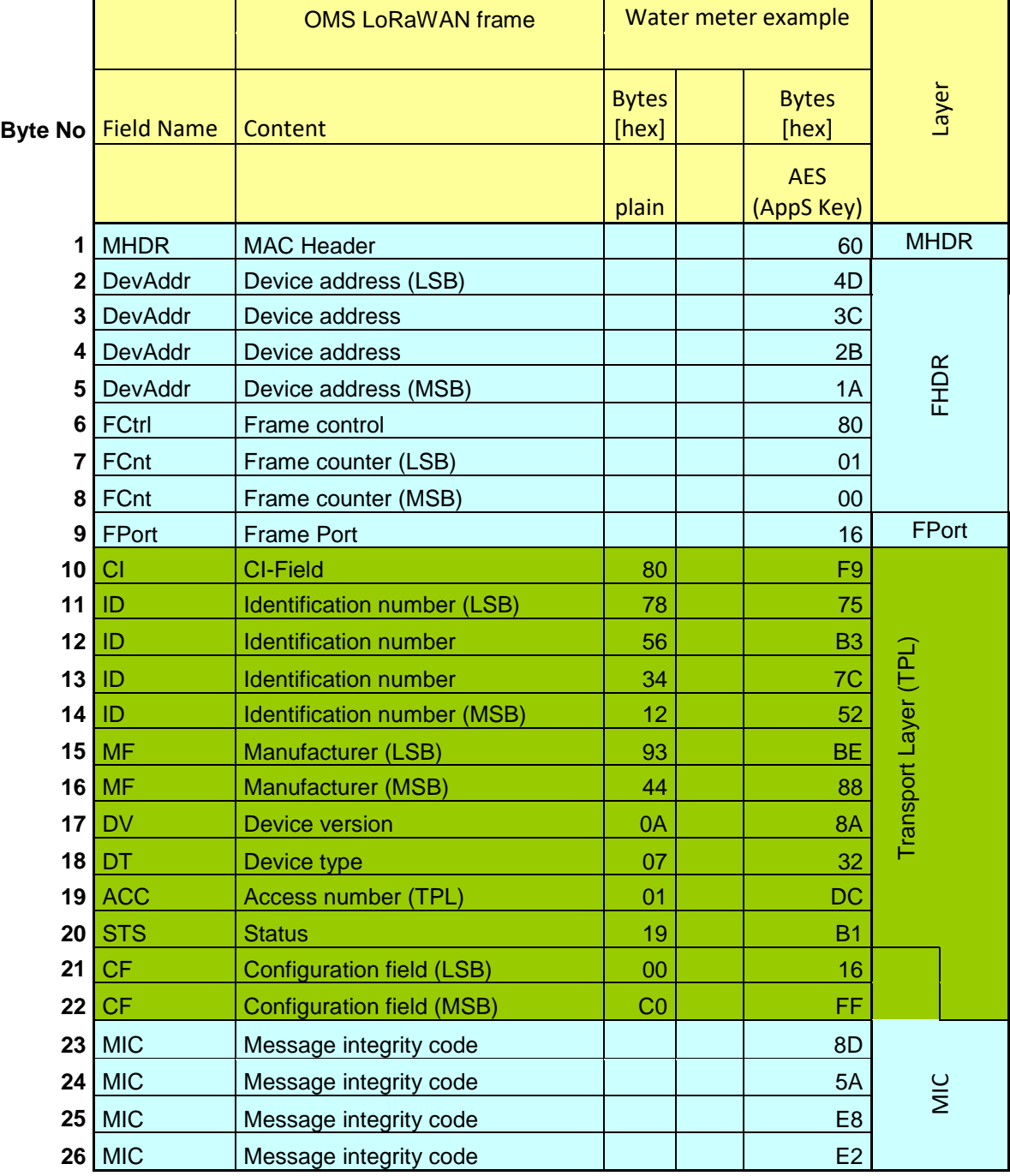

## **Table A.4 – Installation confirm (no OMS security profile)**

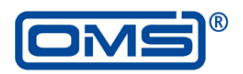

## <span id="page-30-0"></span>**A.5 Application Data Up with OMS Security Profile A**

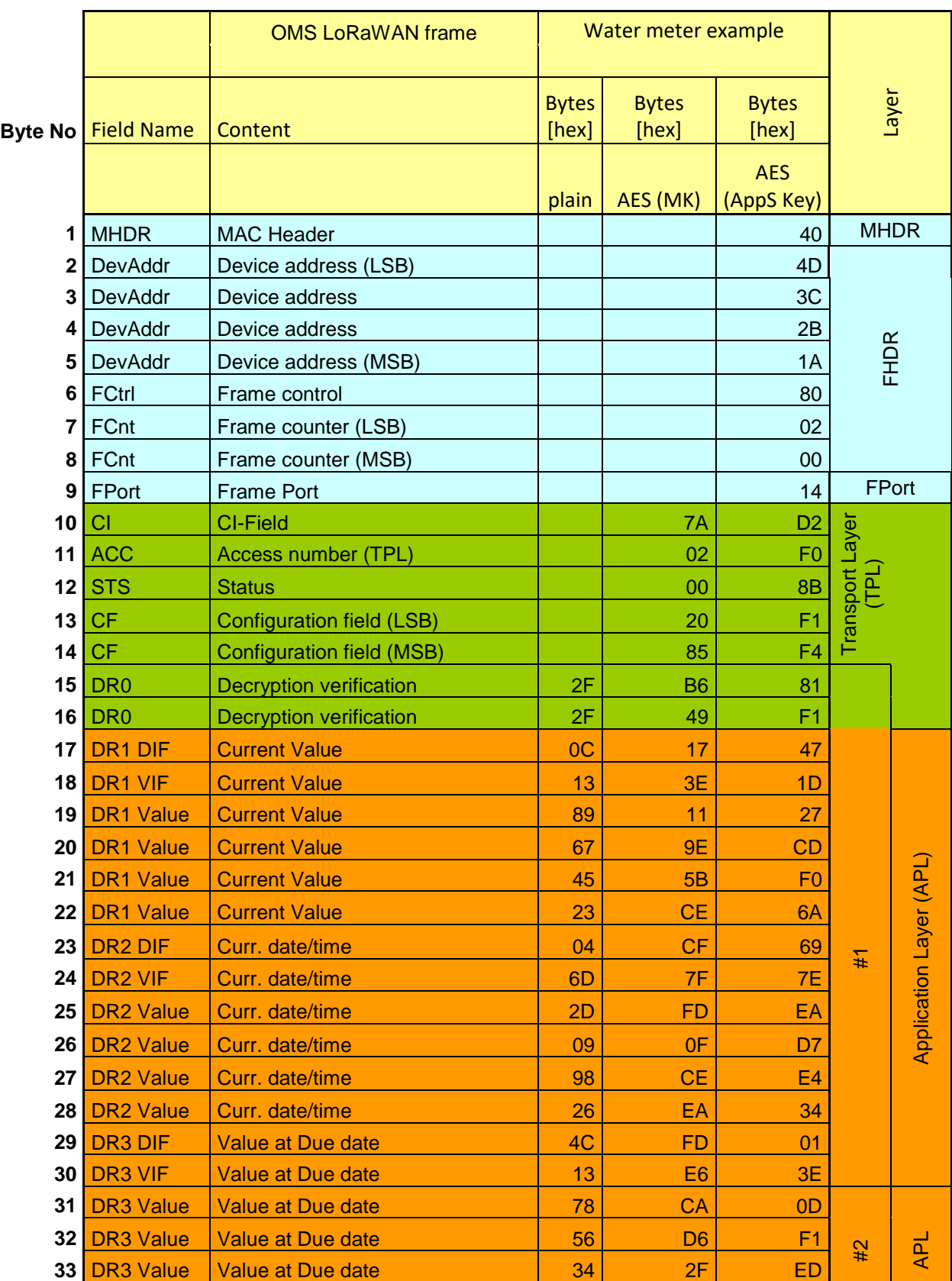

## **Table A.5 – Application data up with OMS Security Profile A**

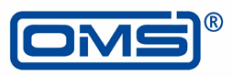

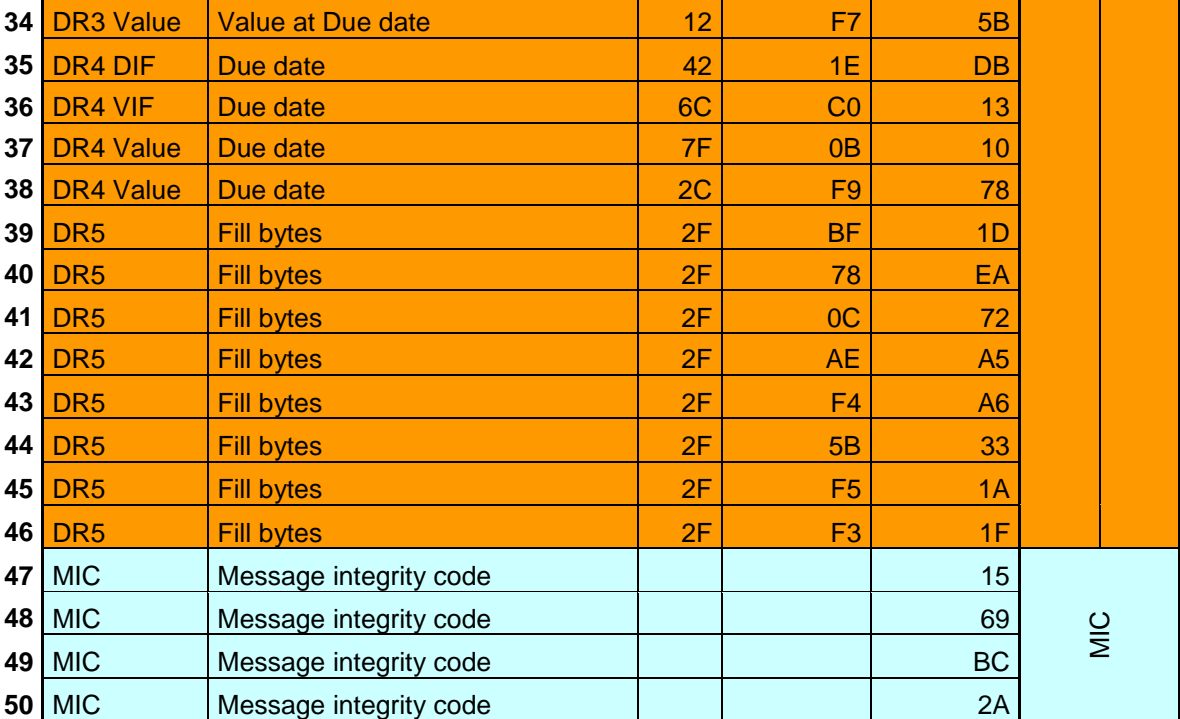

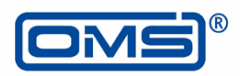

## <span id="page-32-0"></span>**A.6 Application Data Up with OMS Security Profile B and AFL**

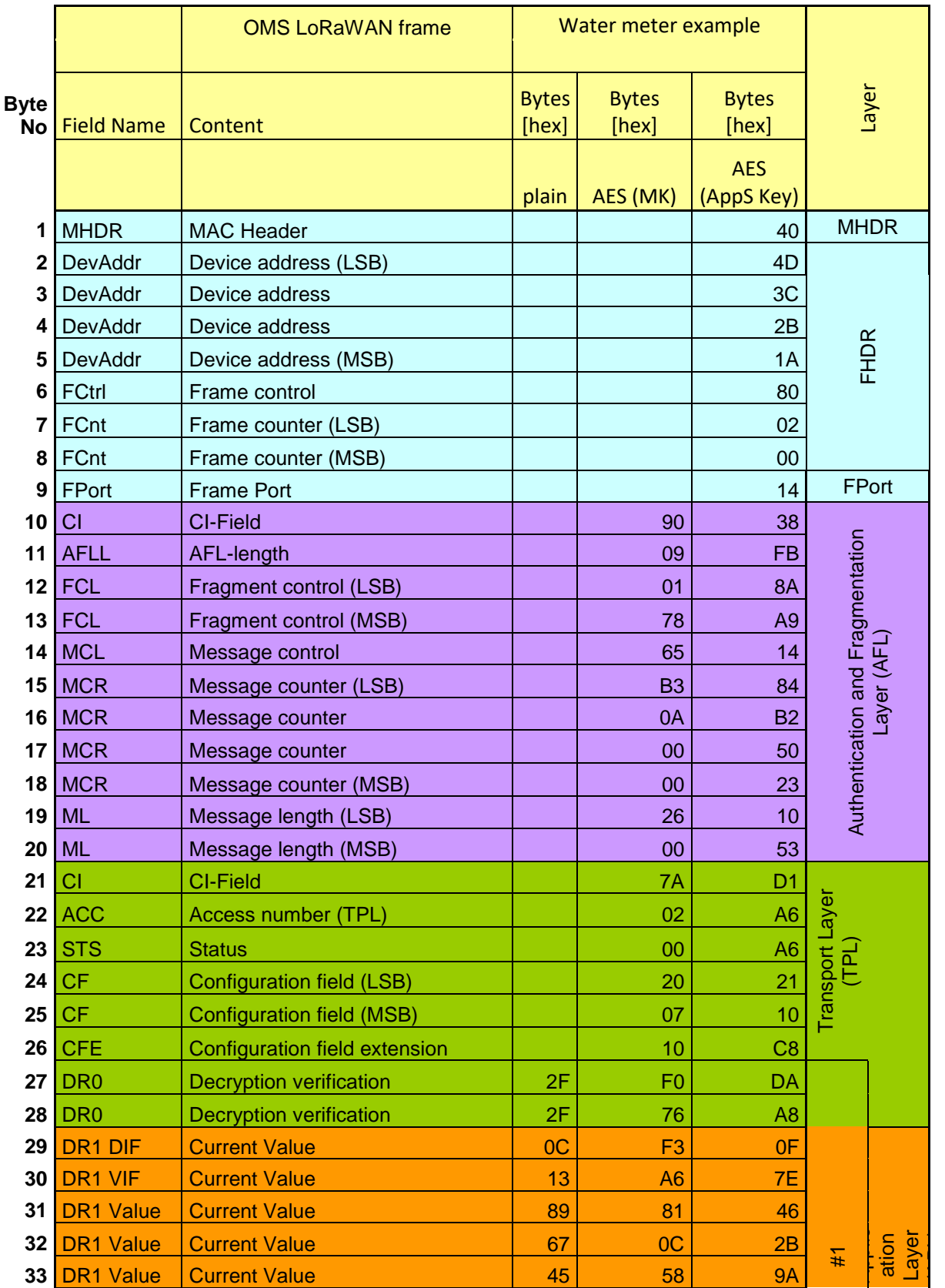

## **Table A.6 – Application data up with OMS Security Profile B and AFL Fragment #1**

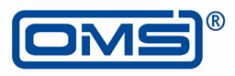

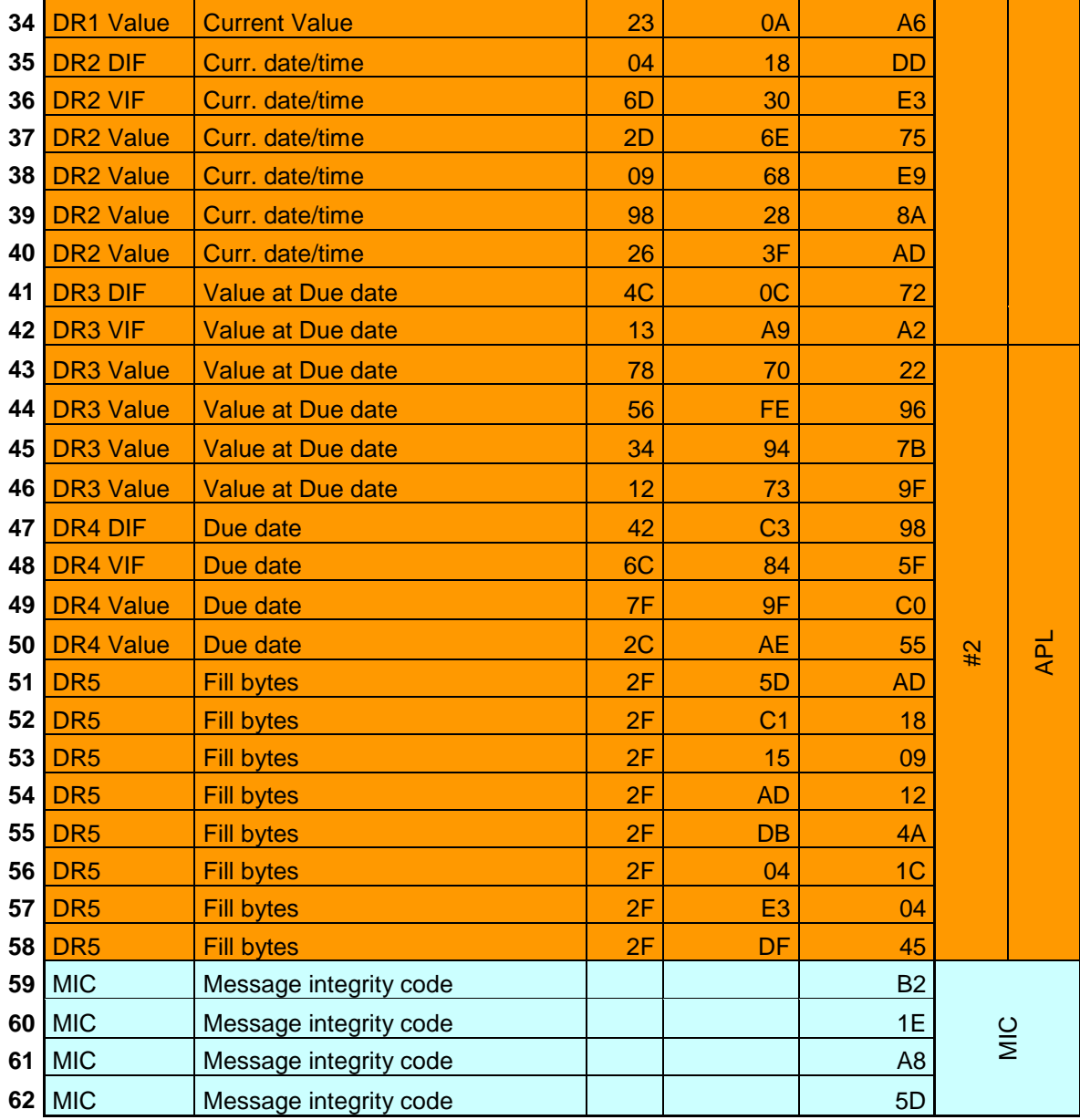

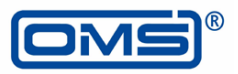

## **Table A.7 – Application data up with OMS Security Profile B and AFL Fragment #2**

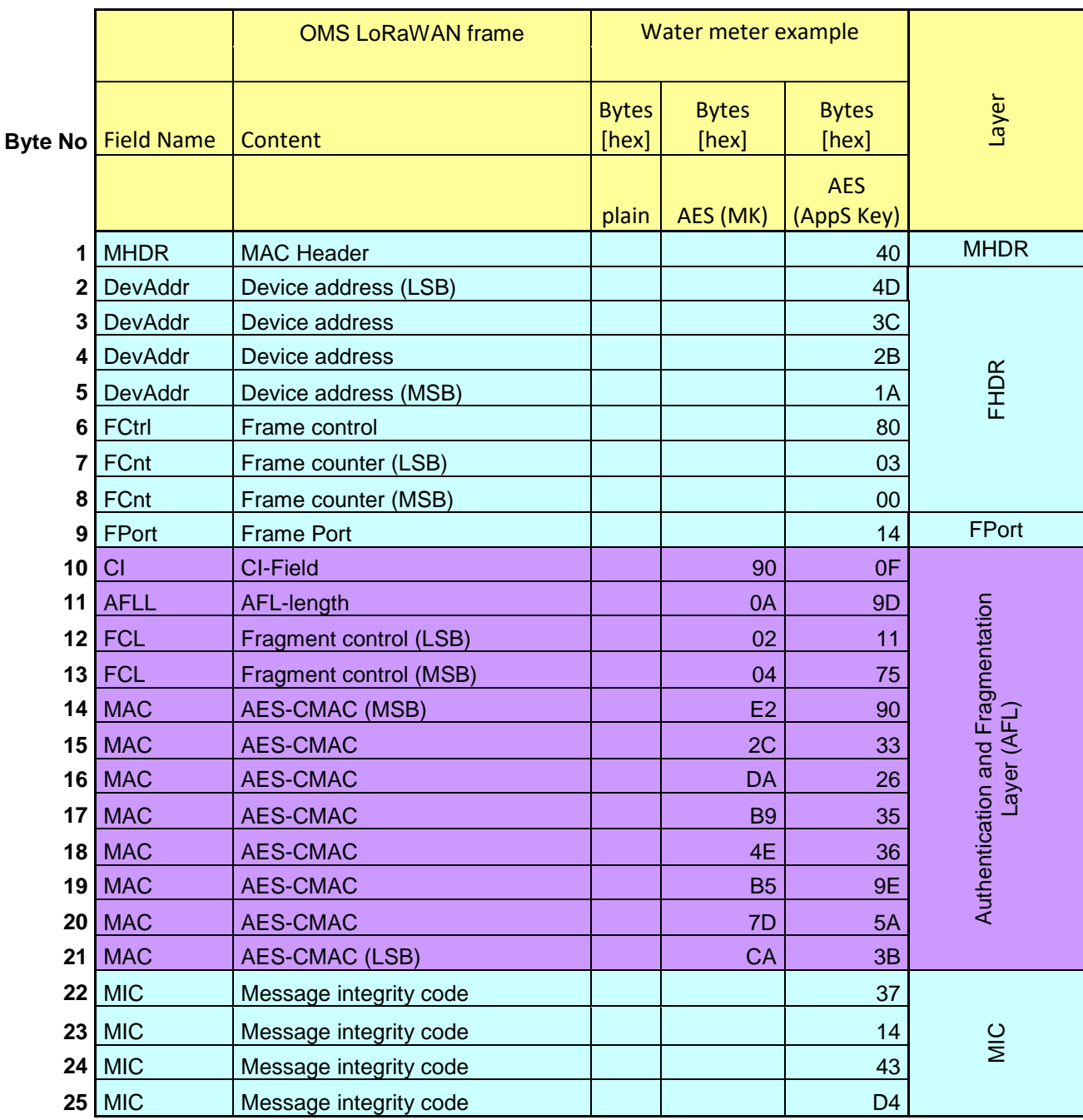

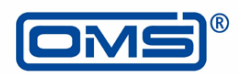

## <span id="page-35-0"></span>**A.7 Application Data Down with ASP10 and AFL**

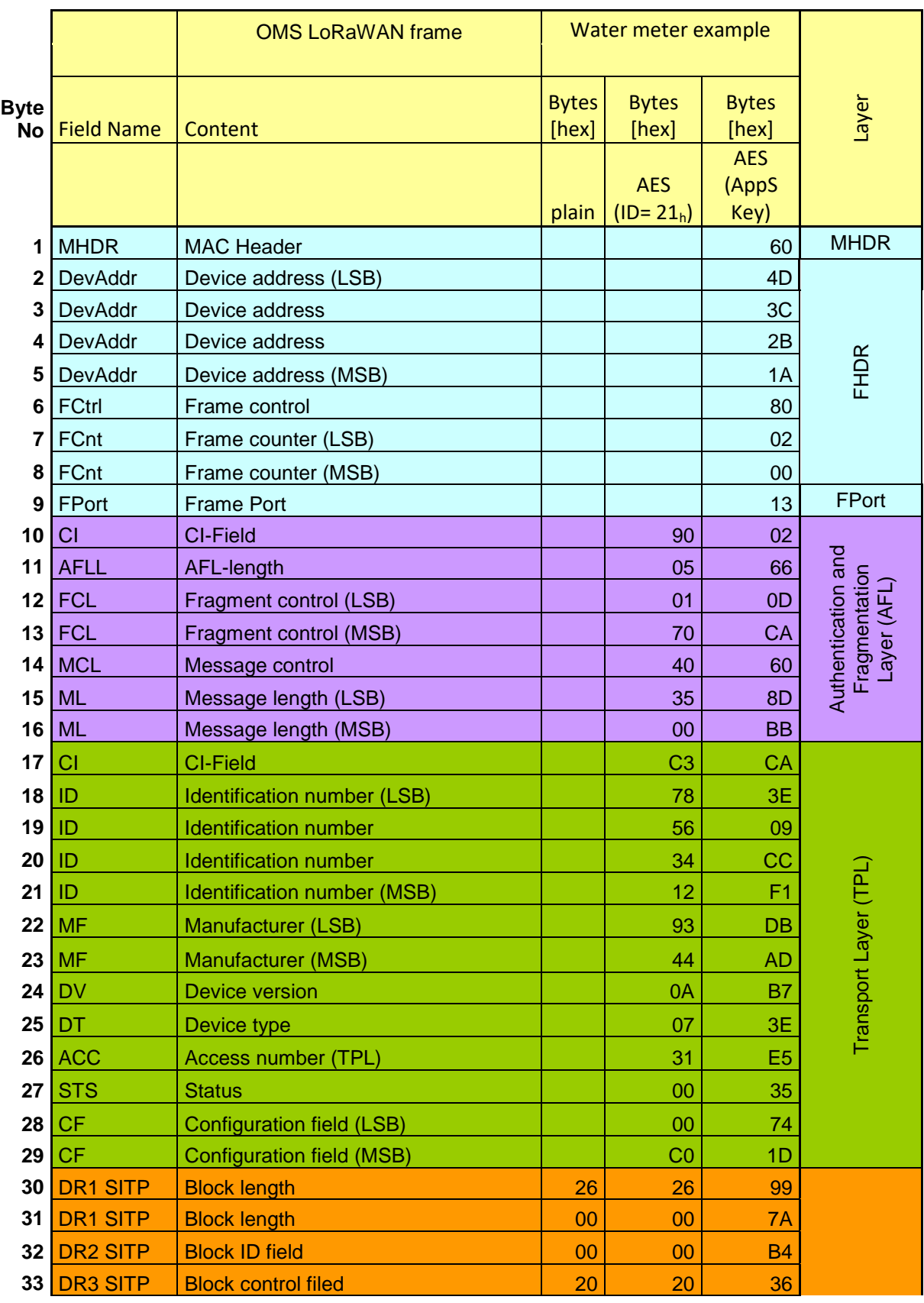

#### **Table A.8 – Application data down with ASP10 and AFL Fragment #1**

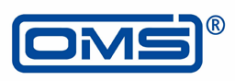

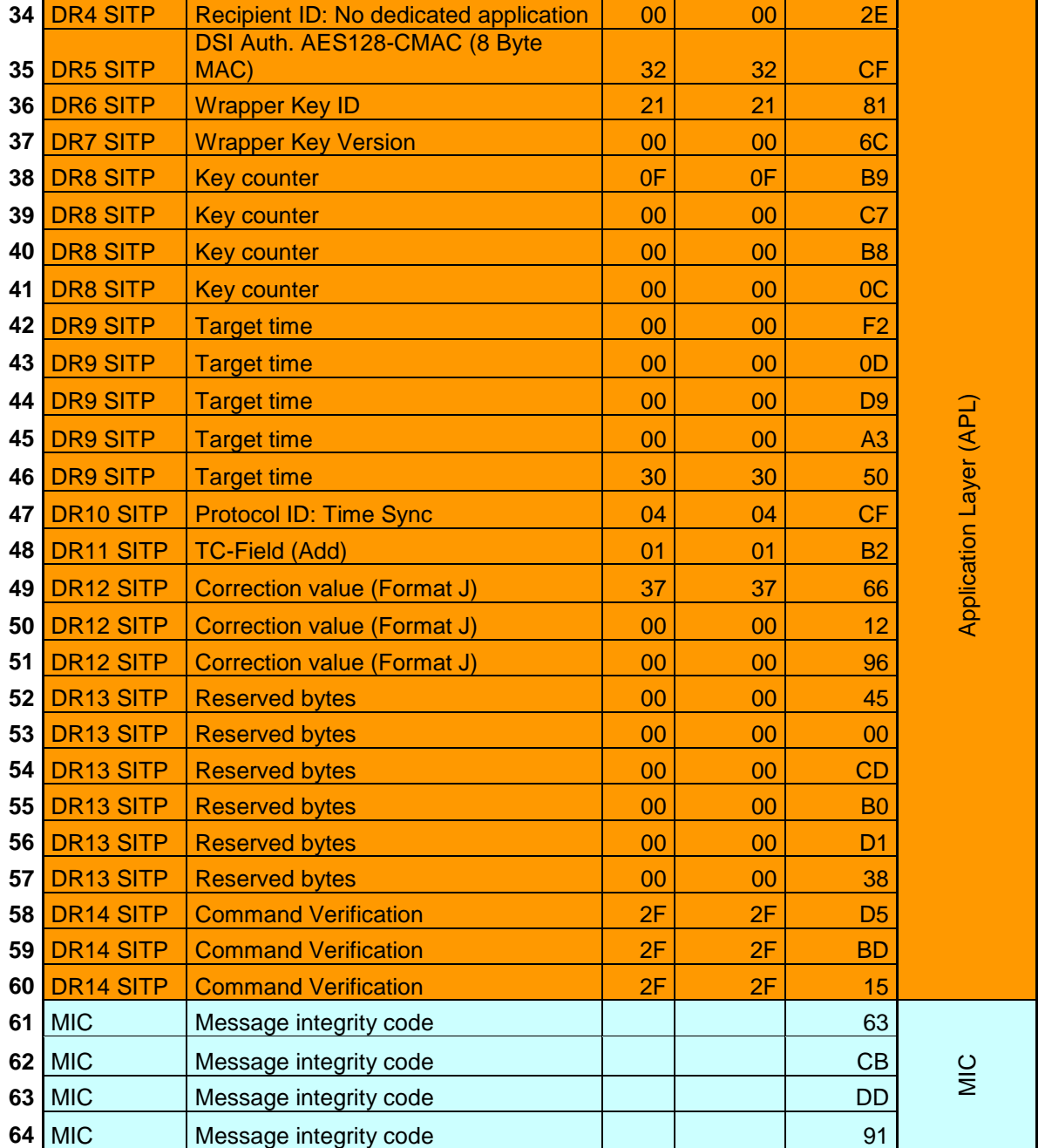

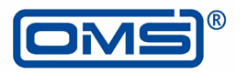

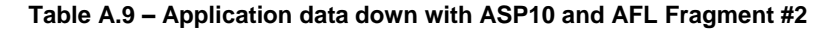

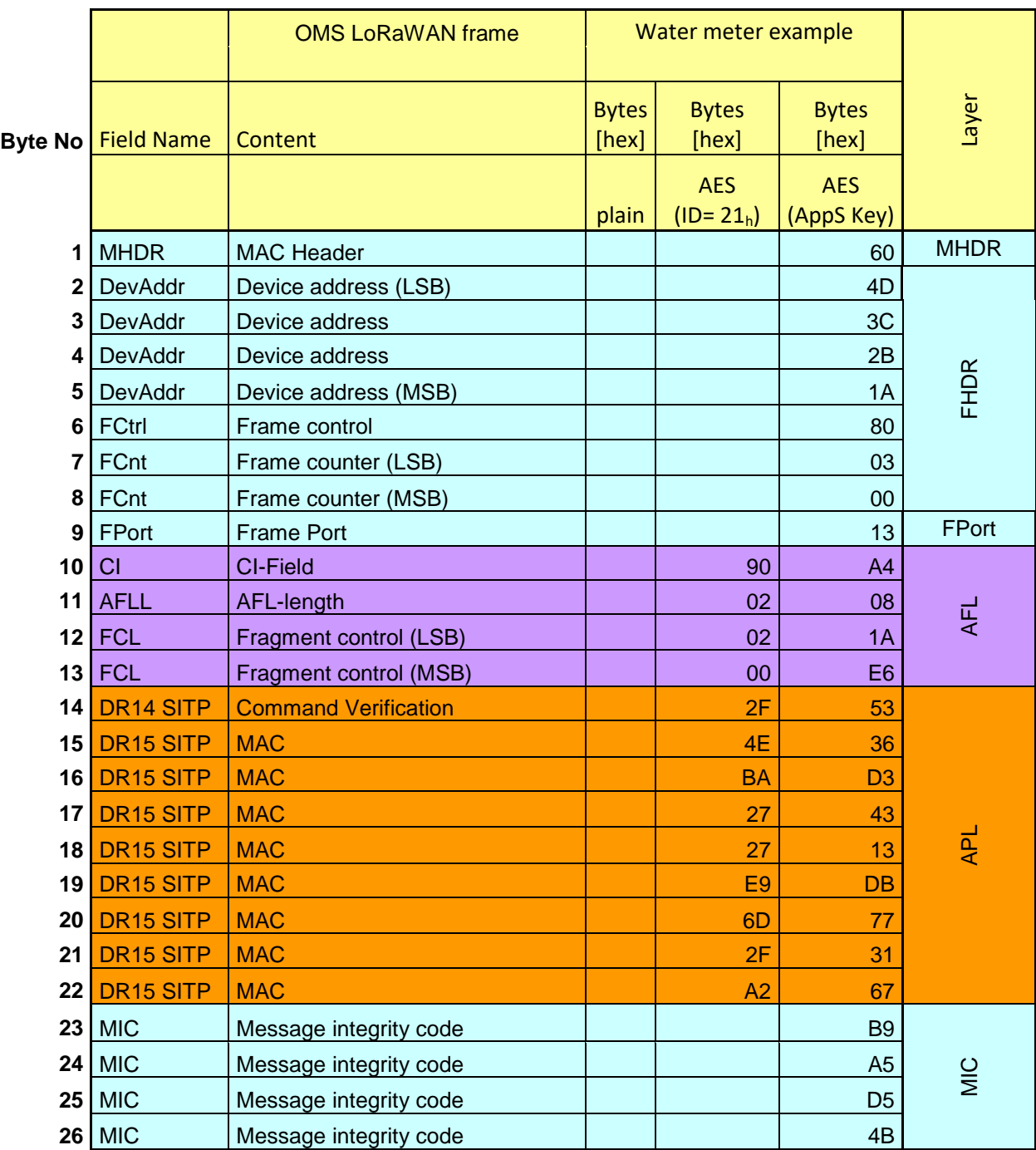